# **Regulations Compliance Report**

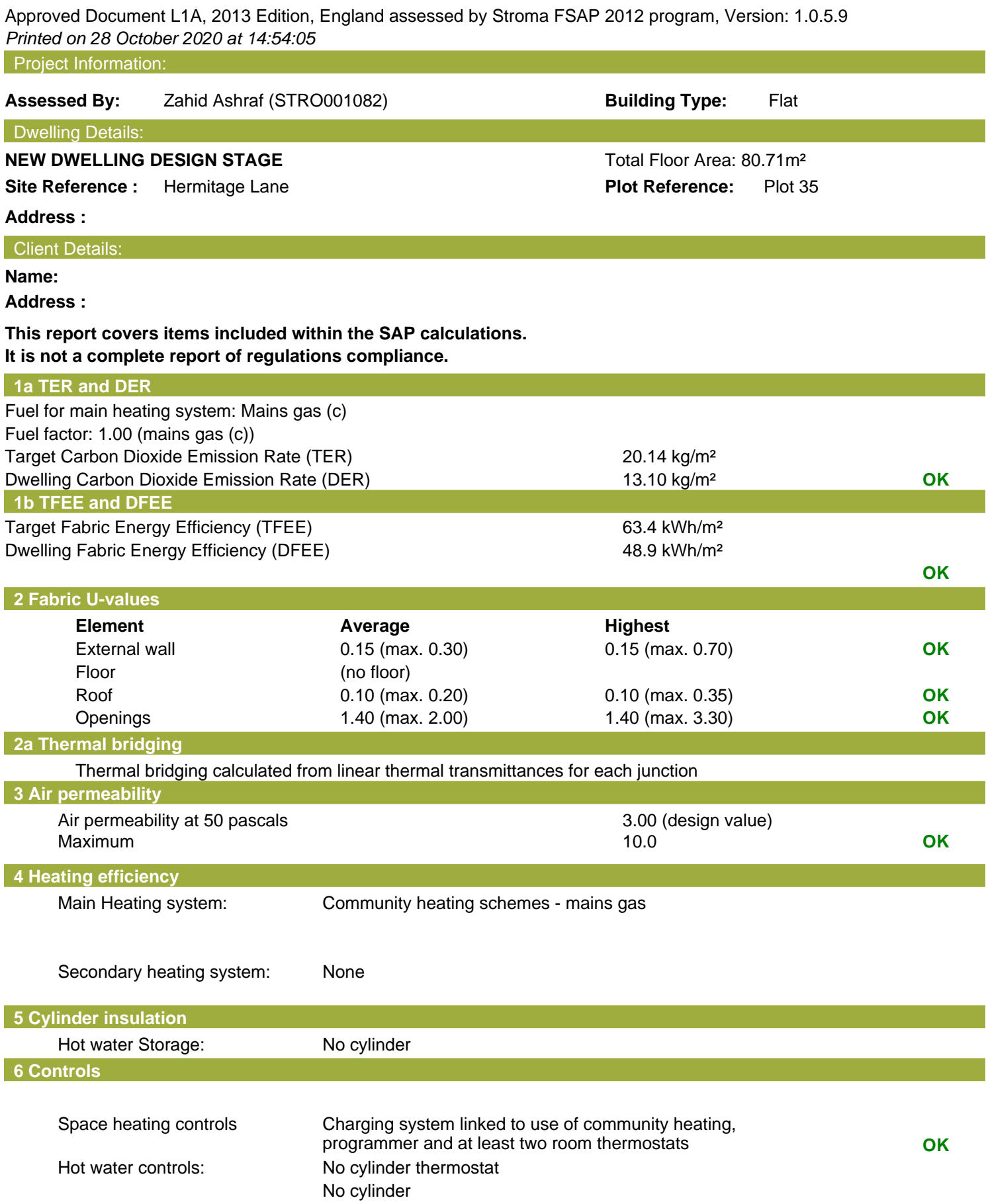

## **Regulations Compliance Report**

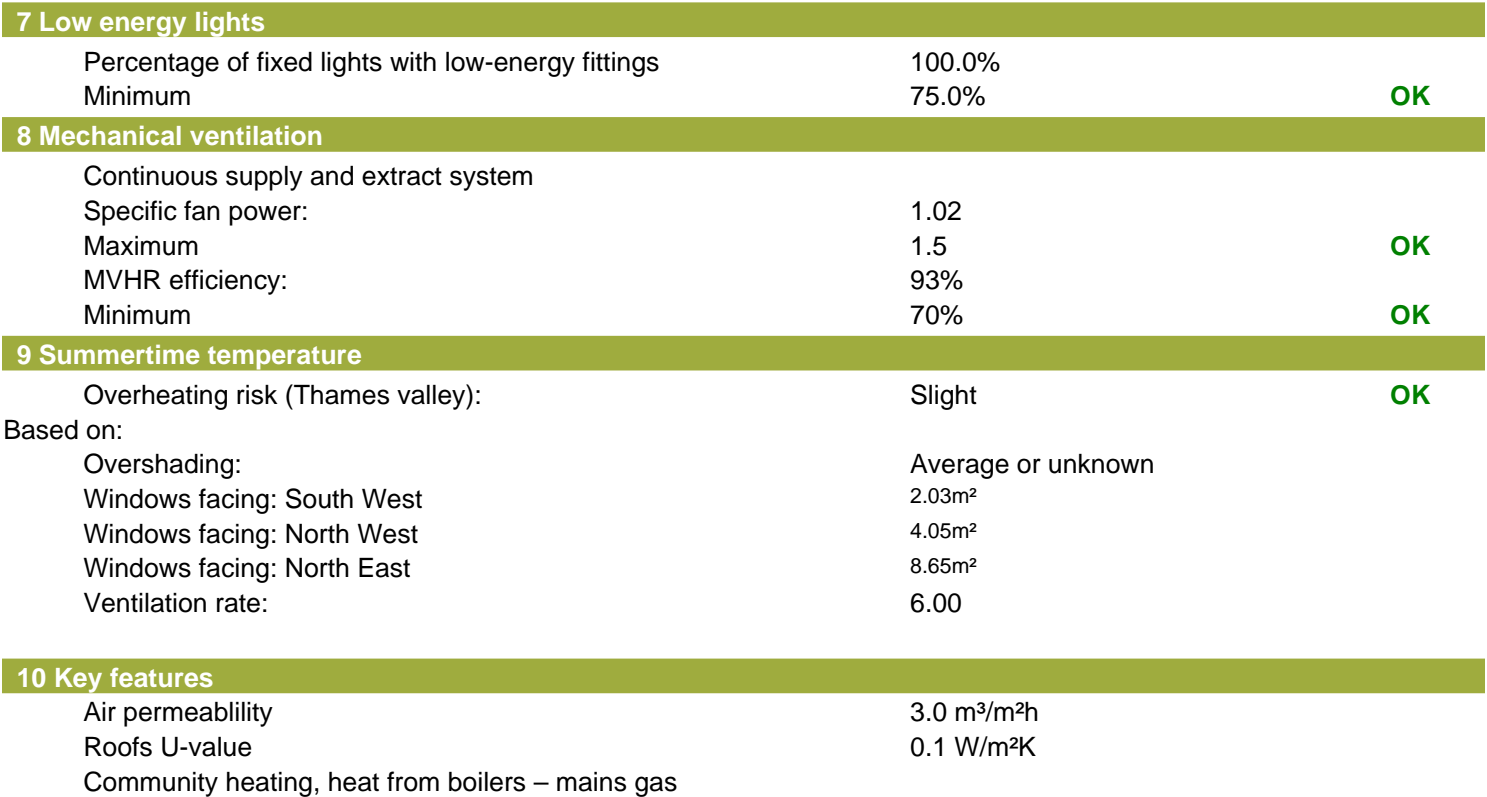

Photovoltaic array

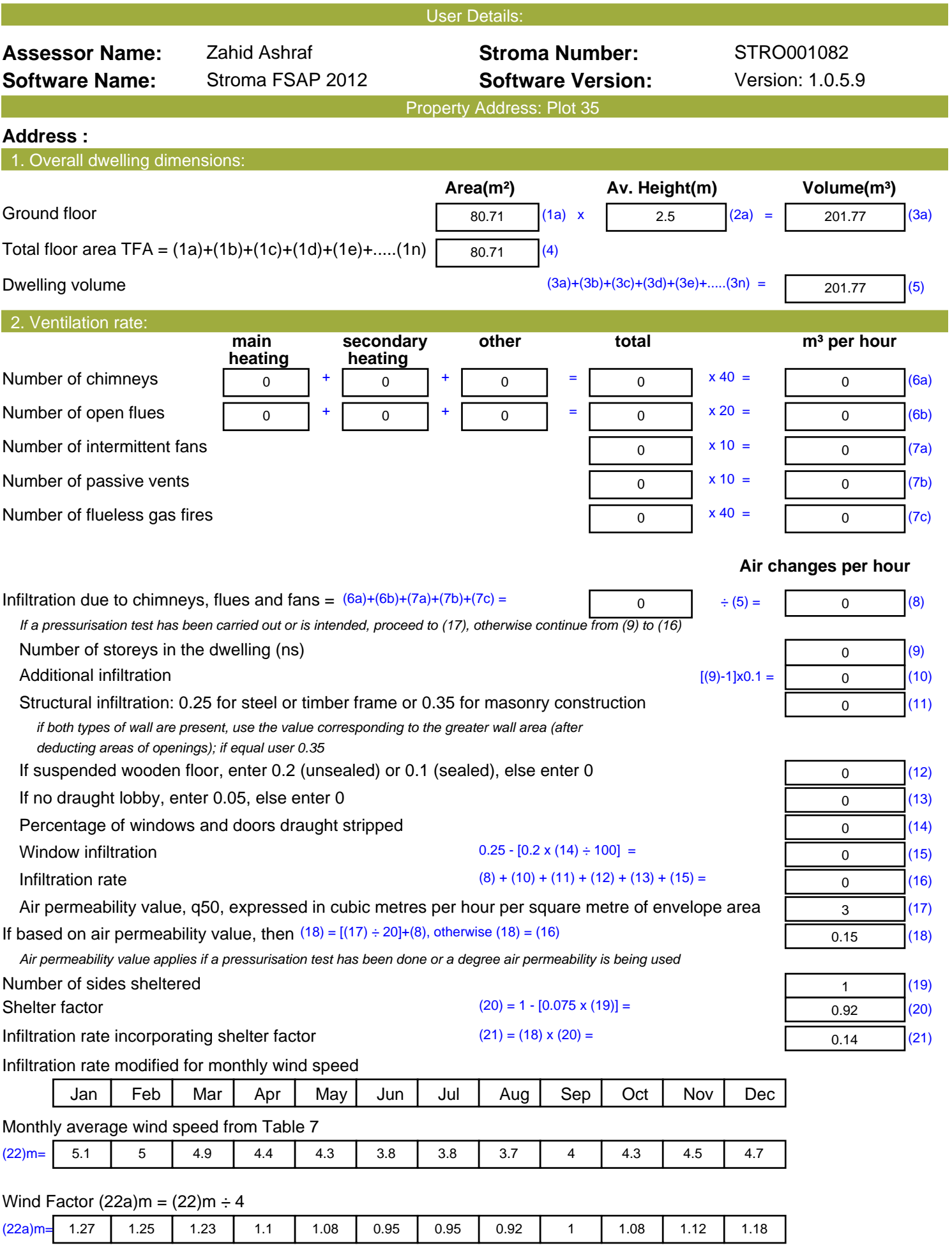

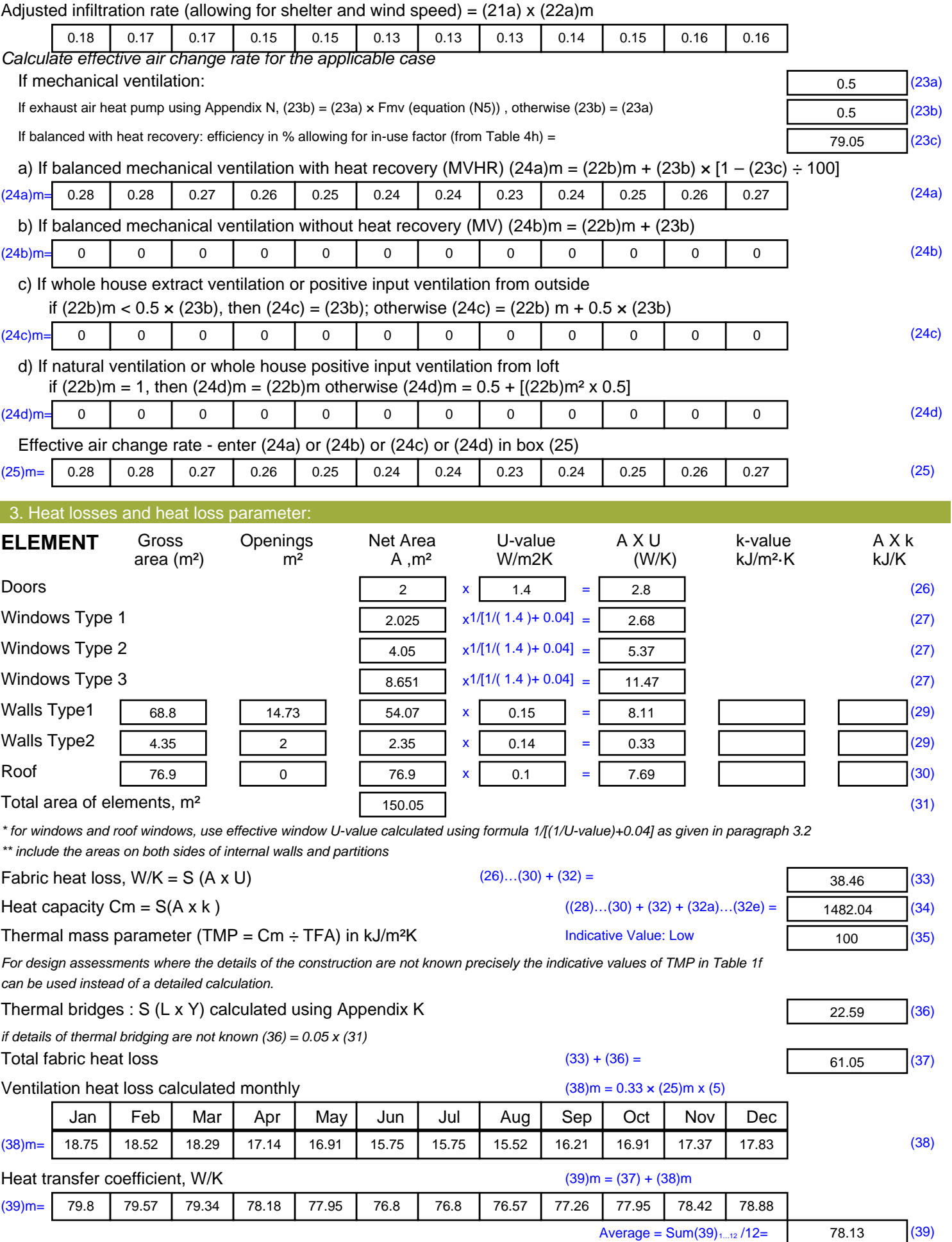

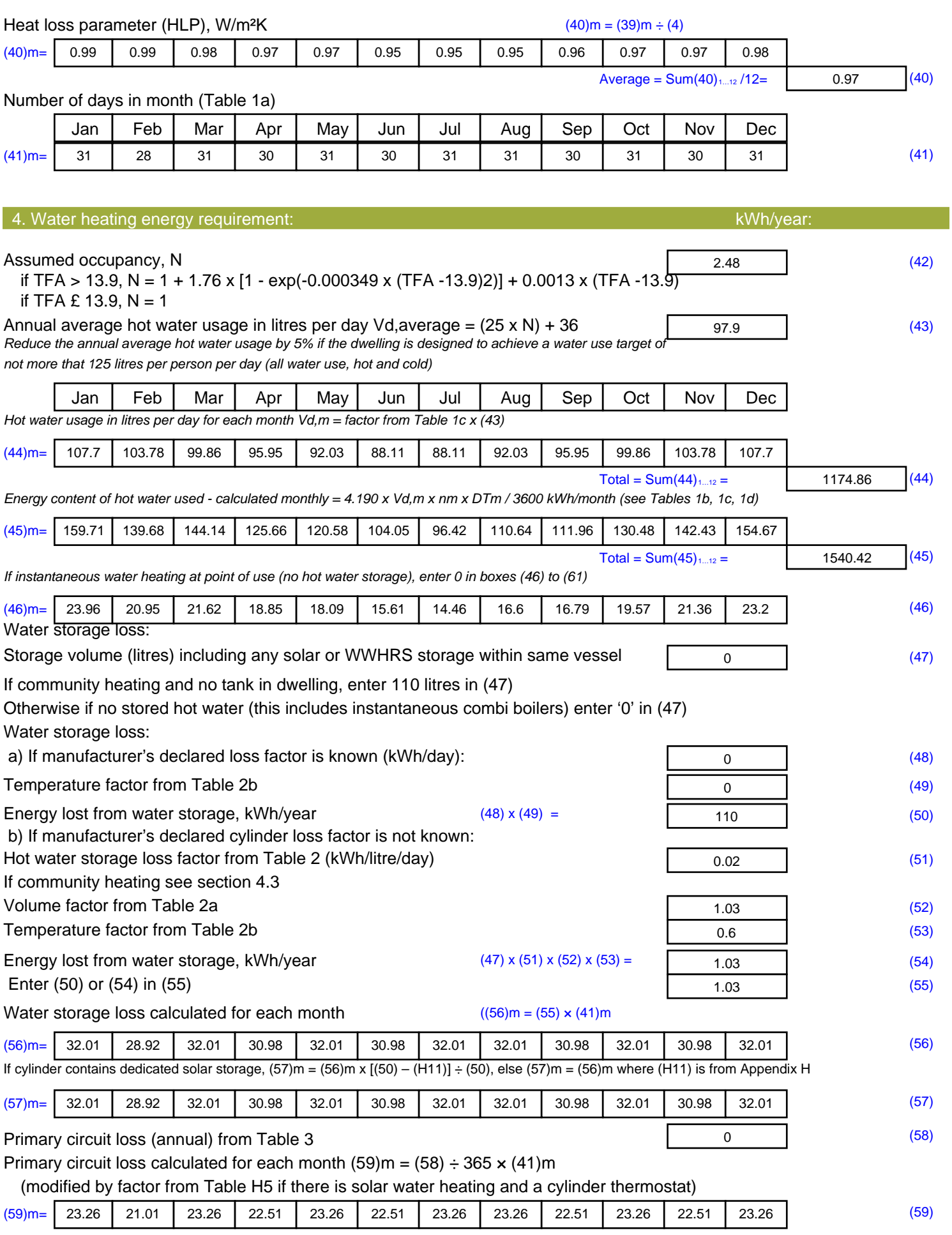

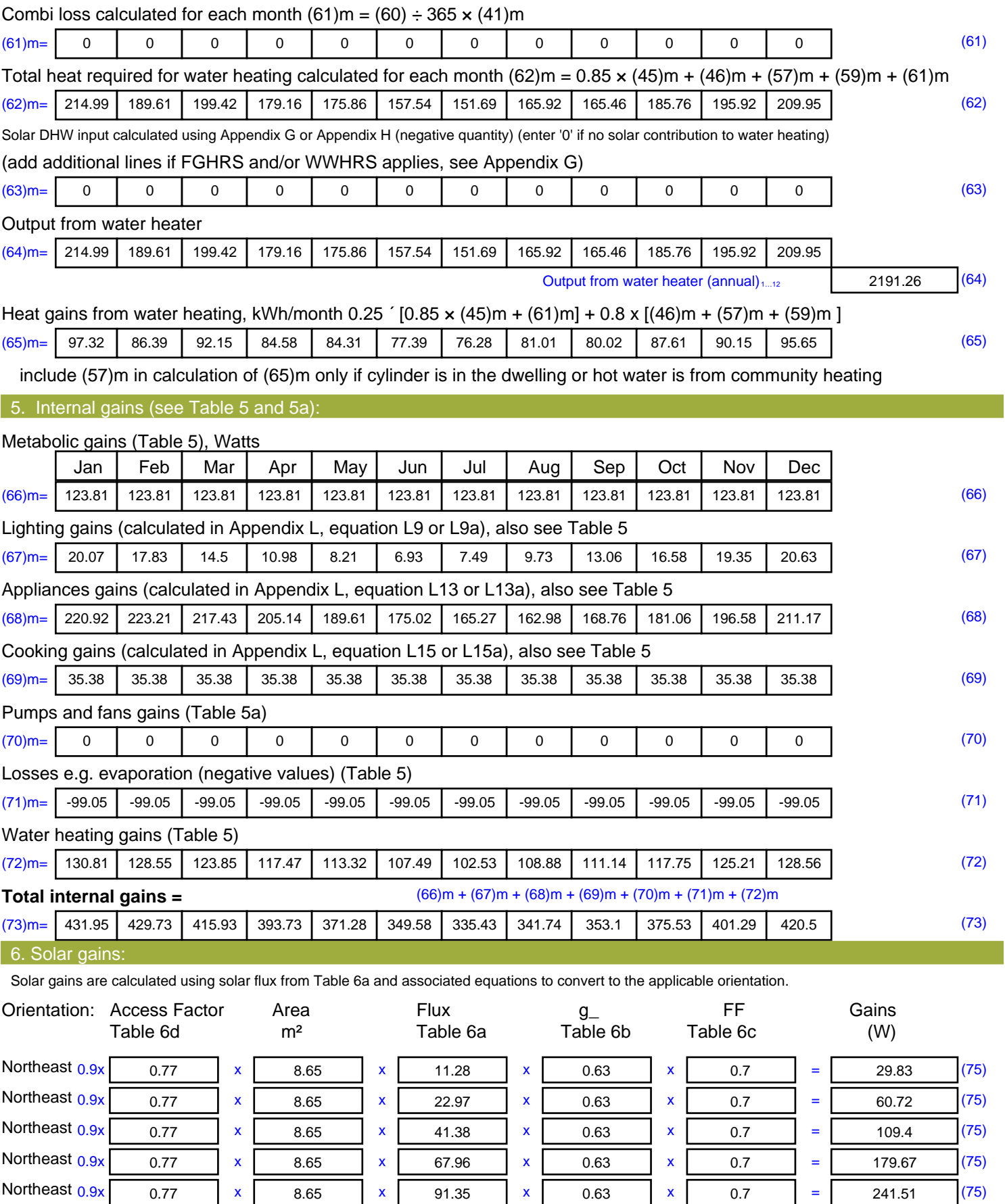

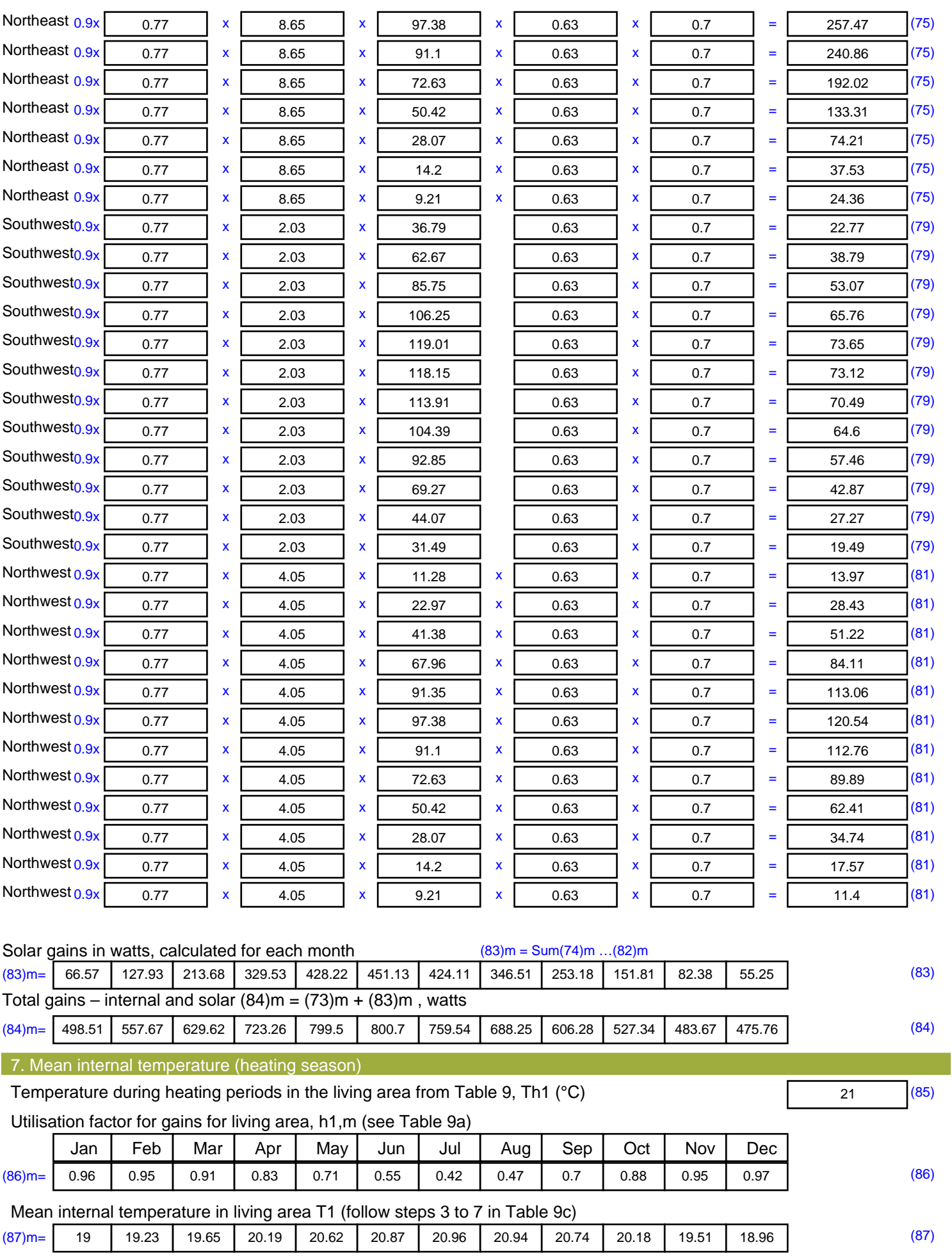

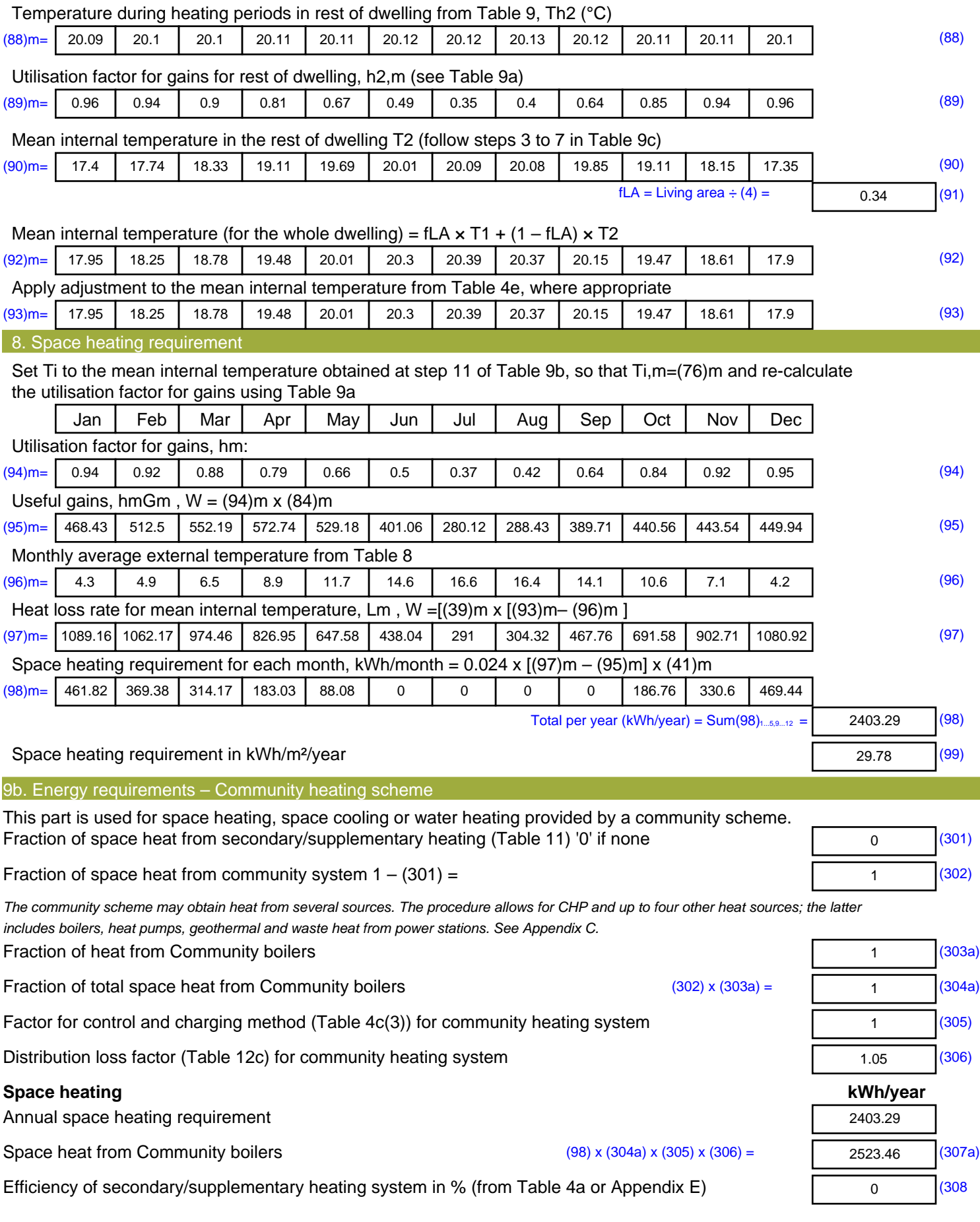

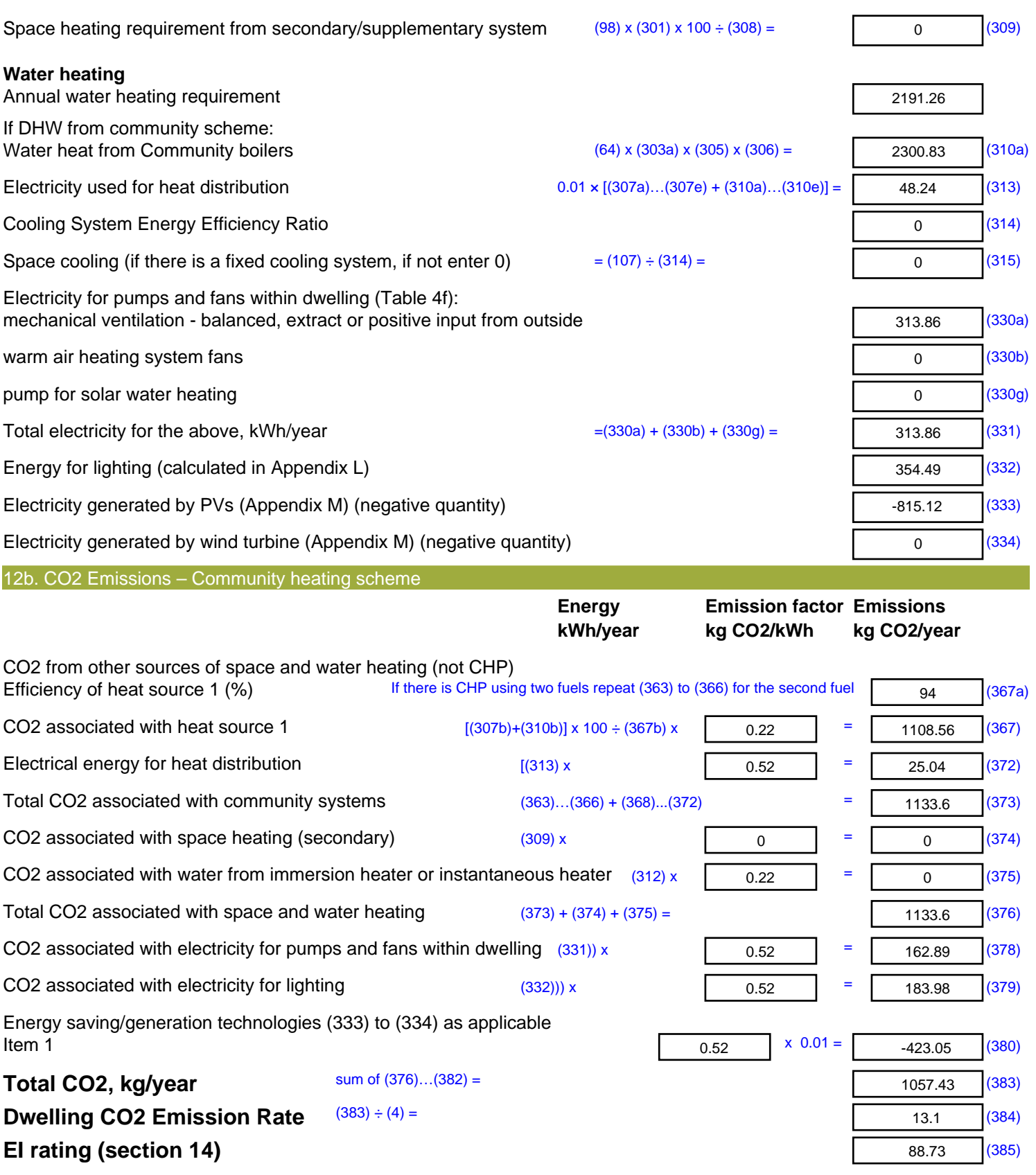

## **SAP 2012 Overheating Assessment**

*Calculated by Stroma FSAP 2012 program, produced and printed on 28 October 2020*

Property Details: Plot 35

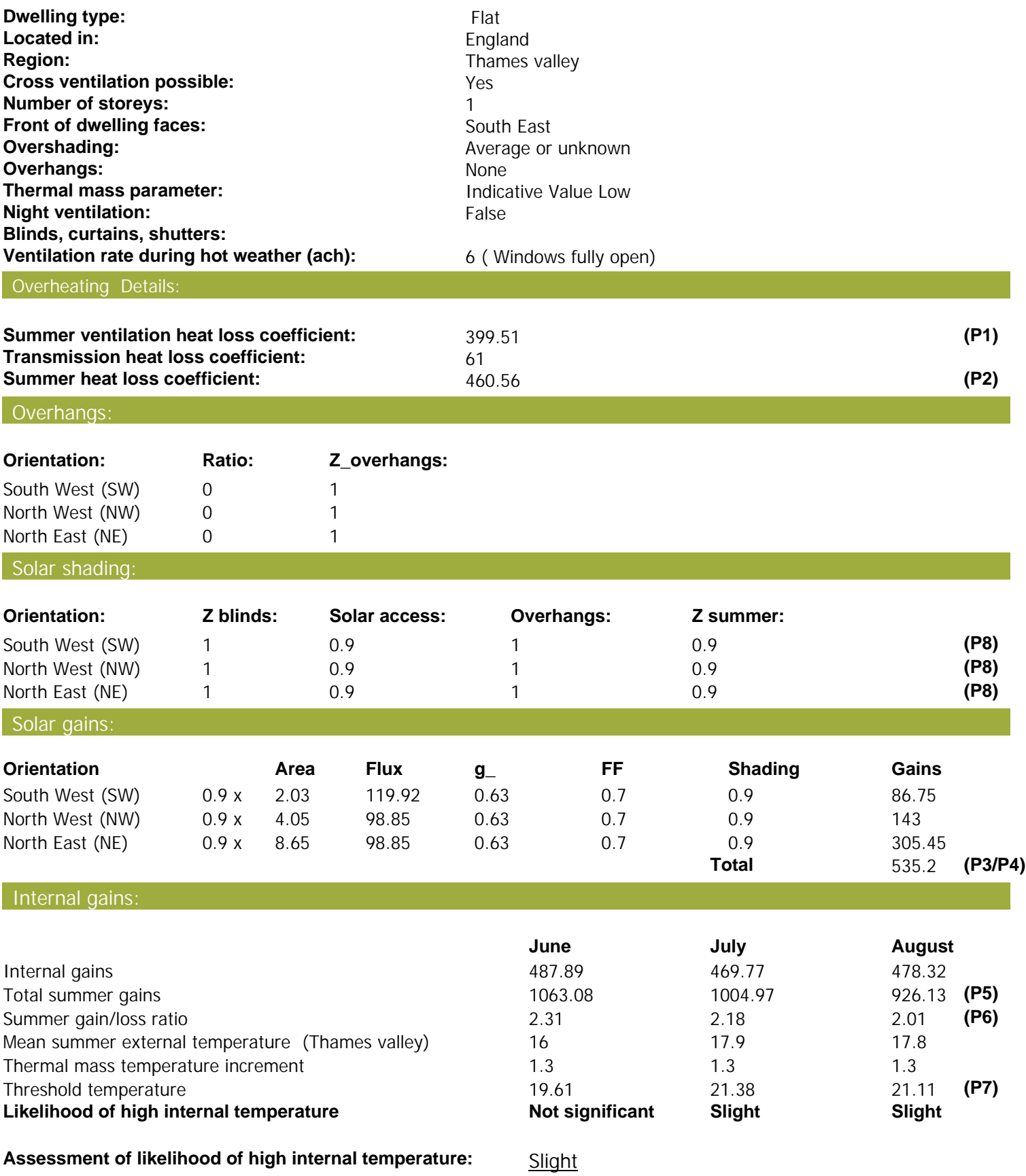

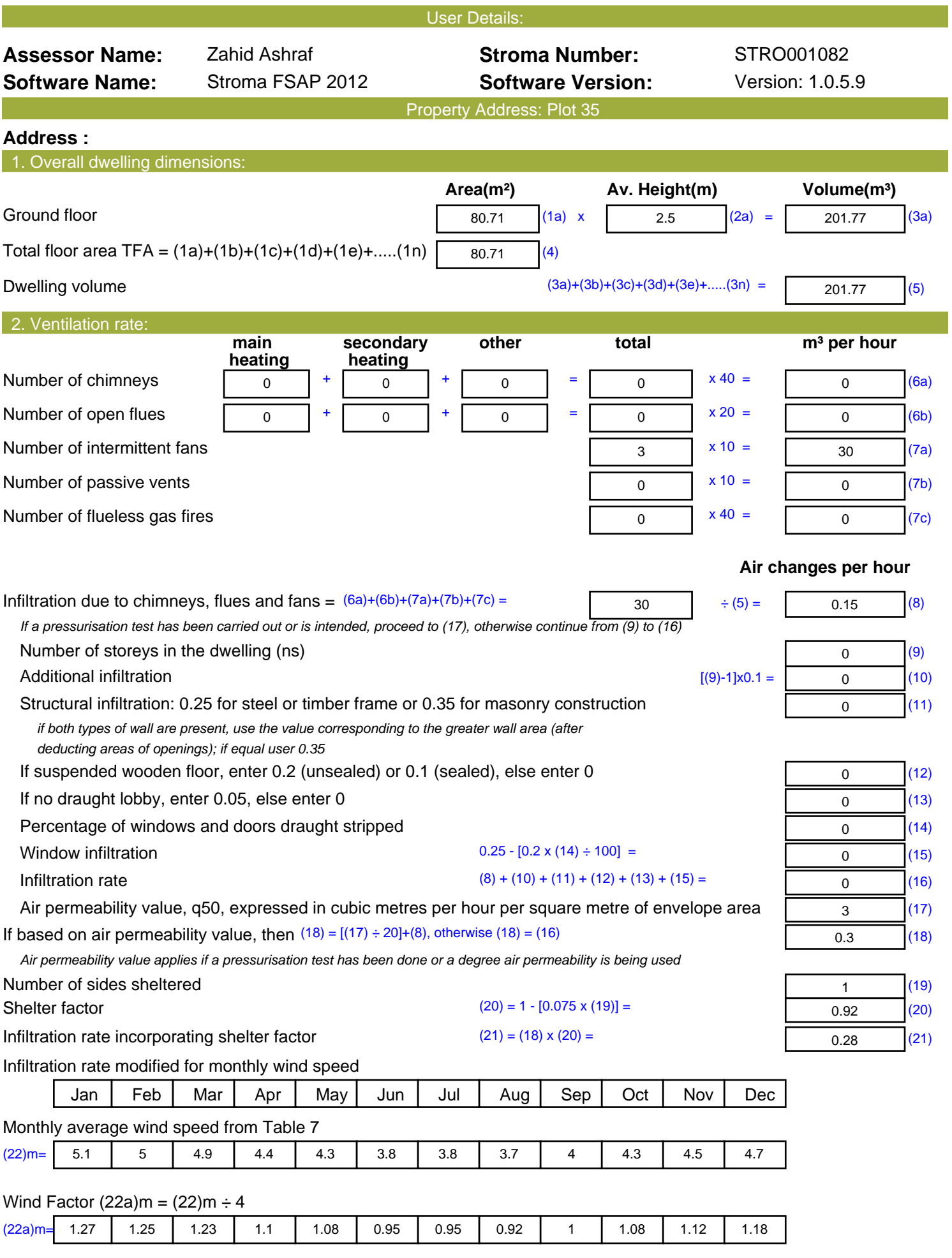

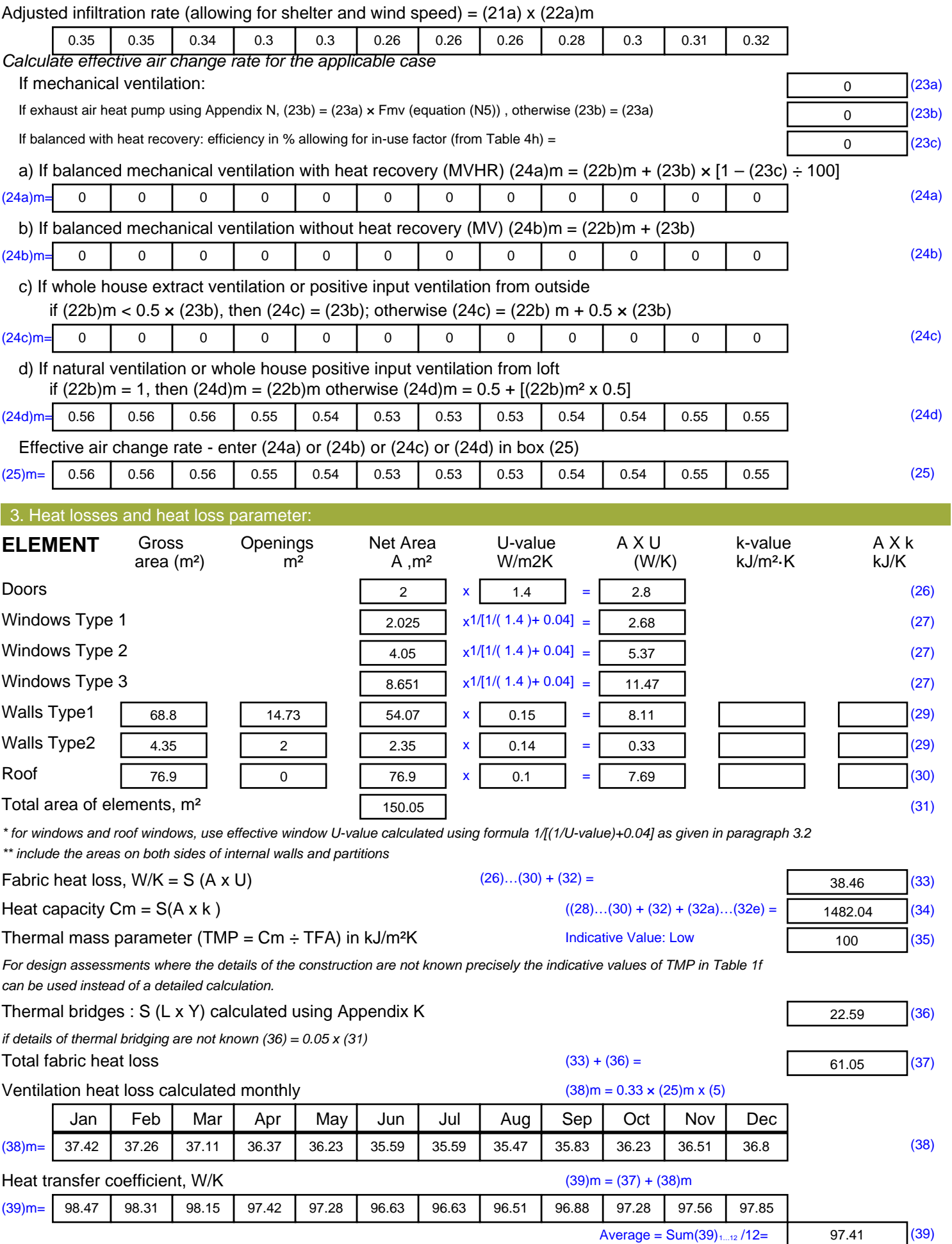

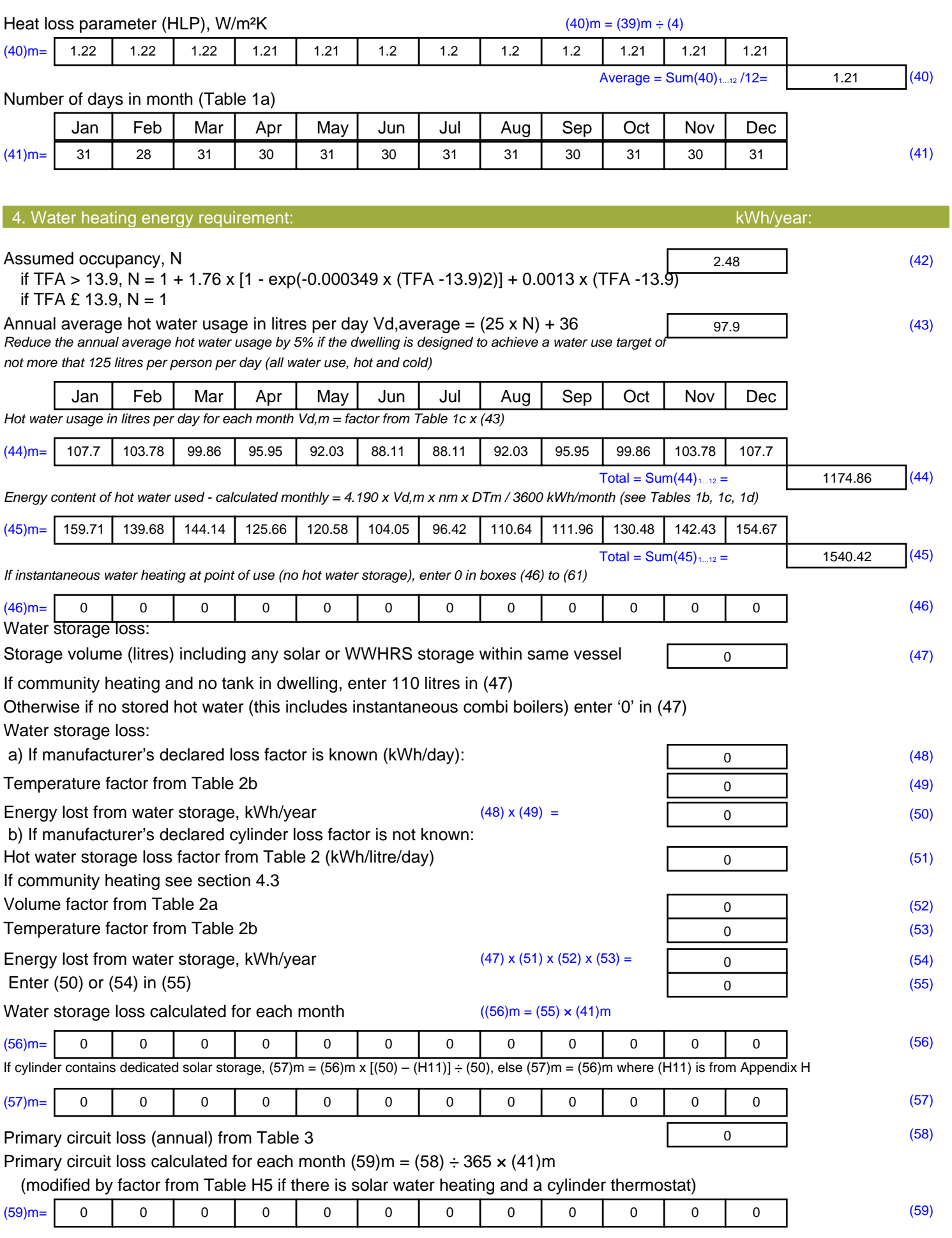

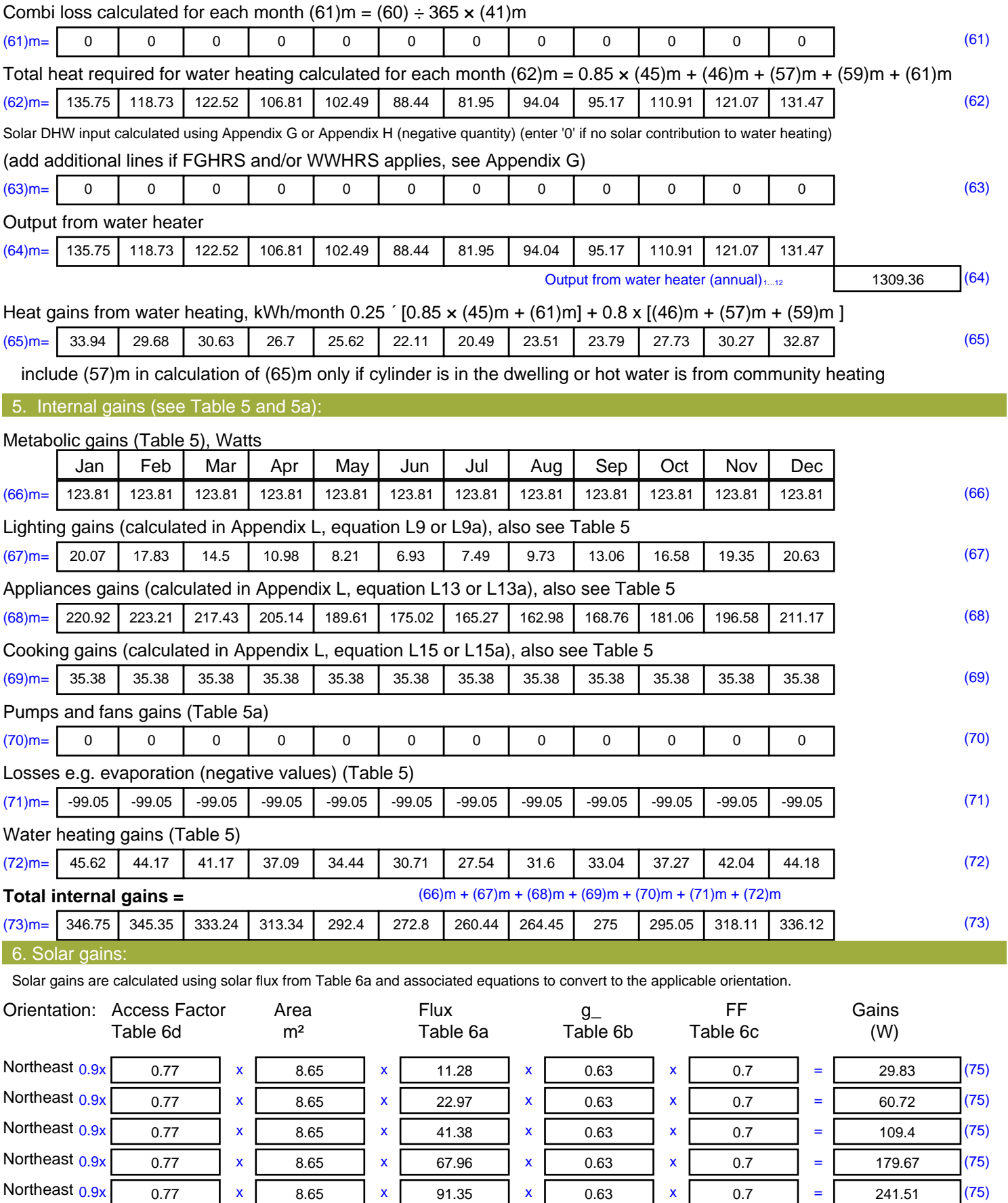

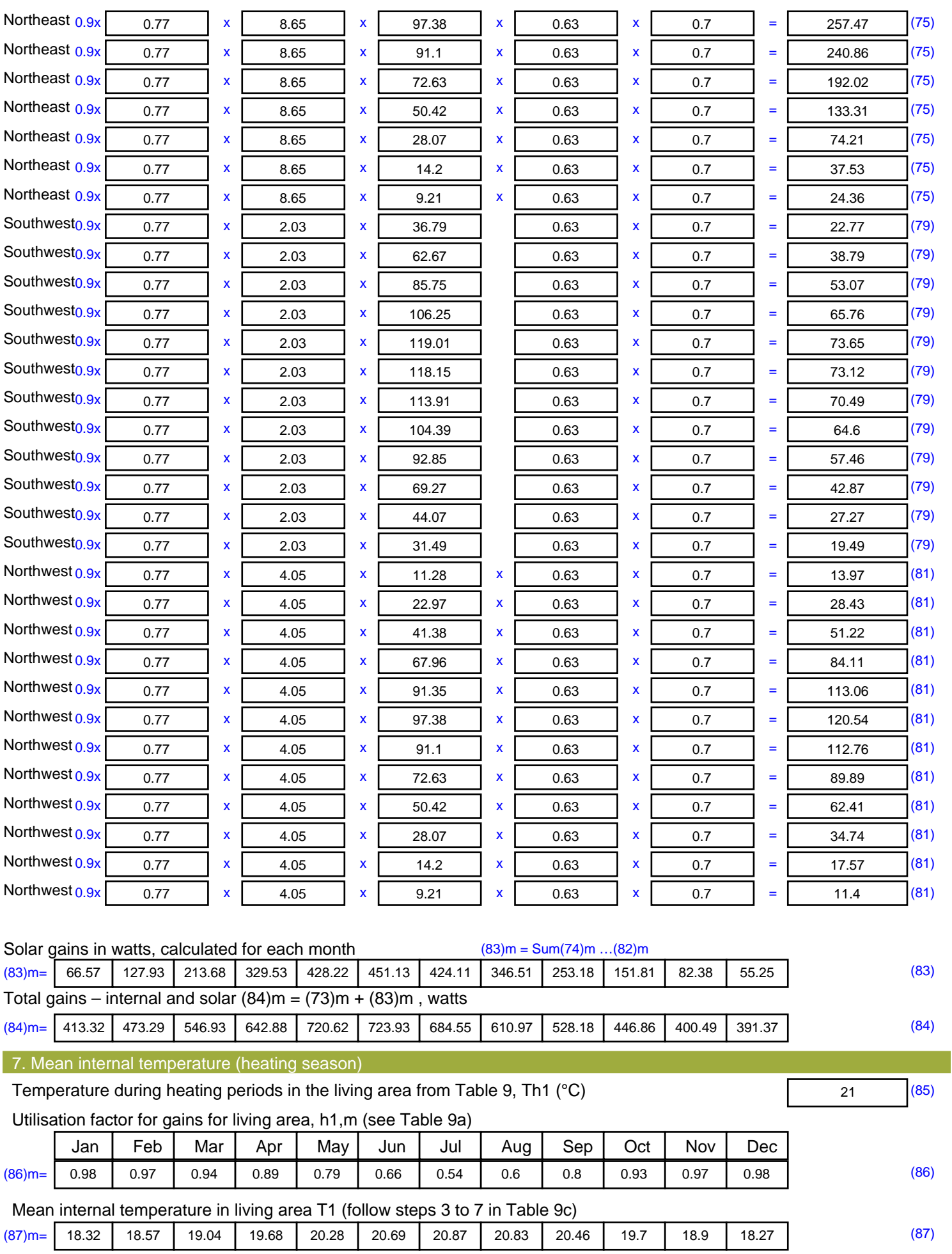

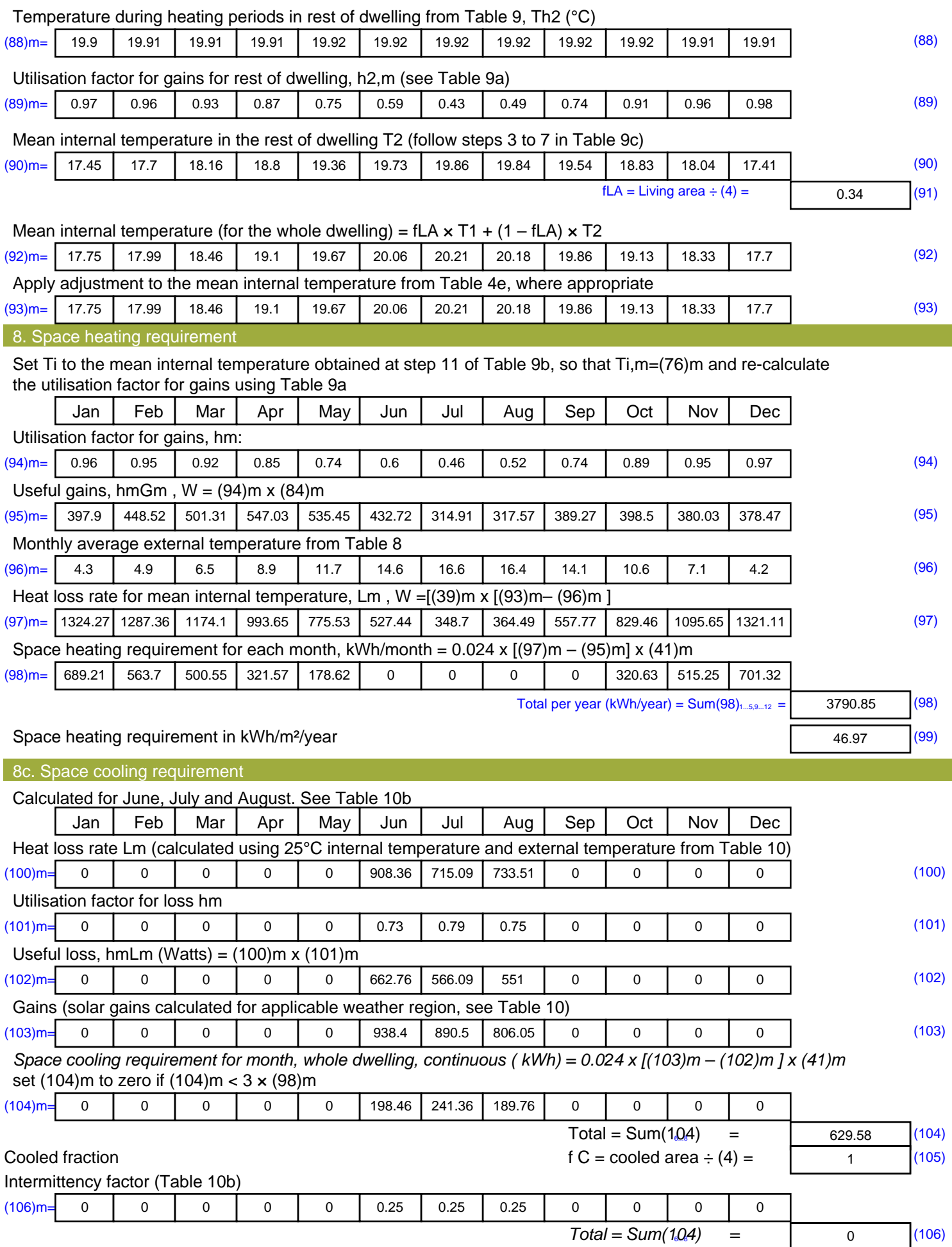

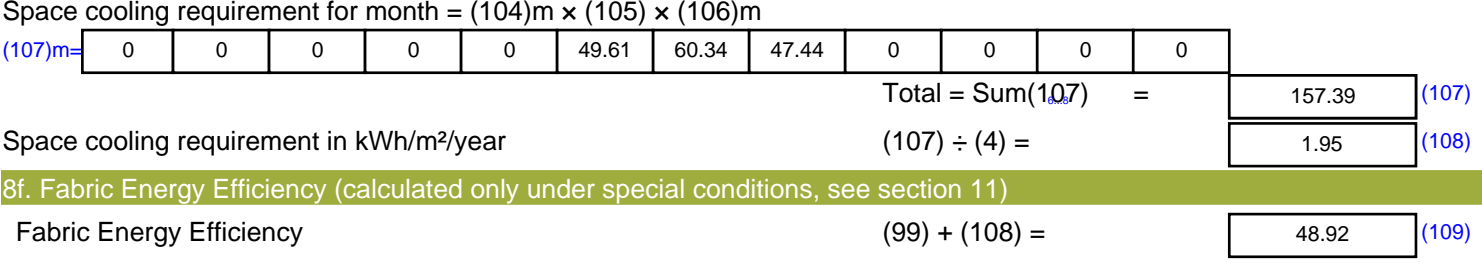

## **SAP Input**

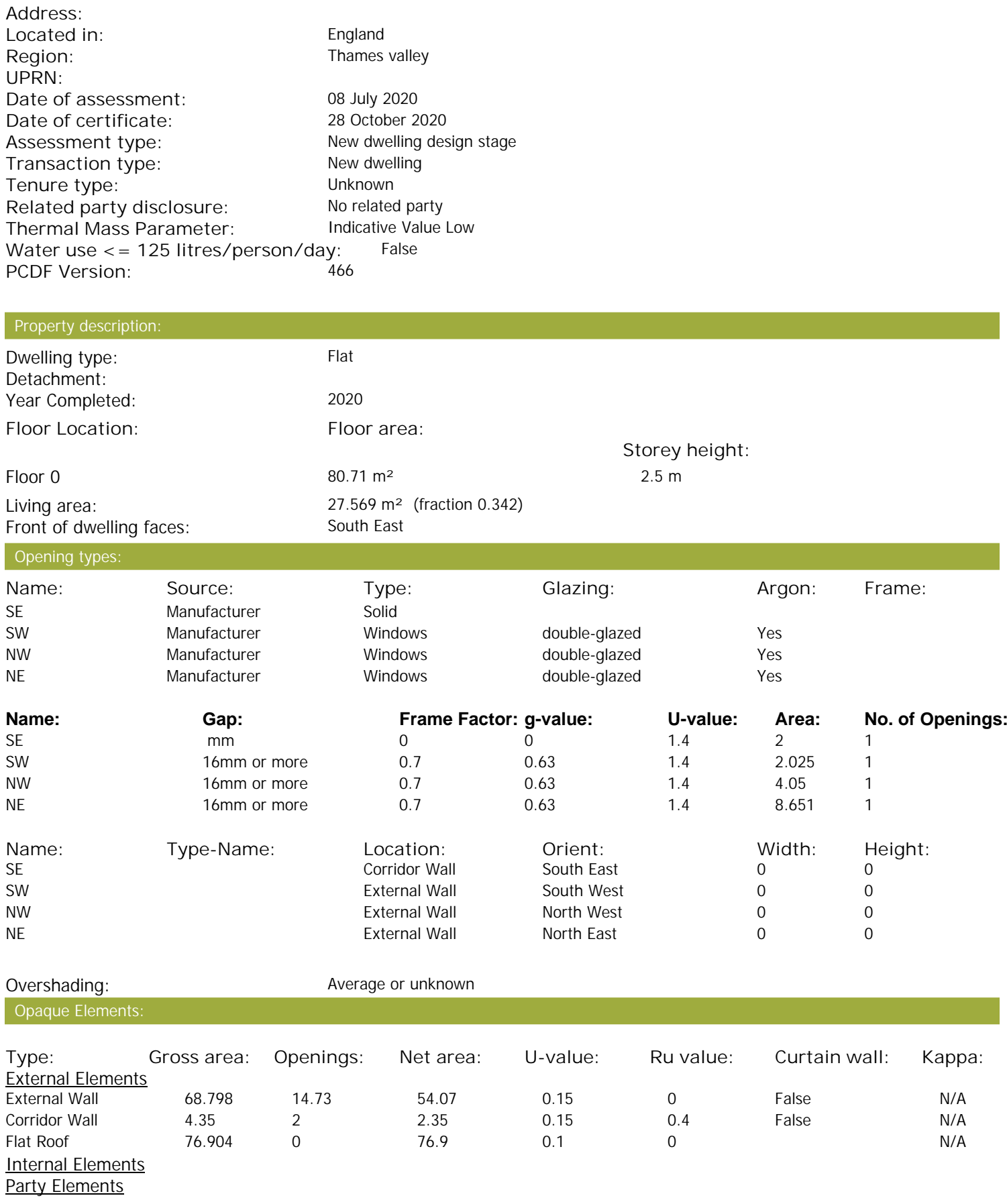

Thermal bridges:

Property Details: Plot 35

## **SAP Input**

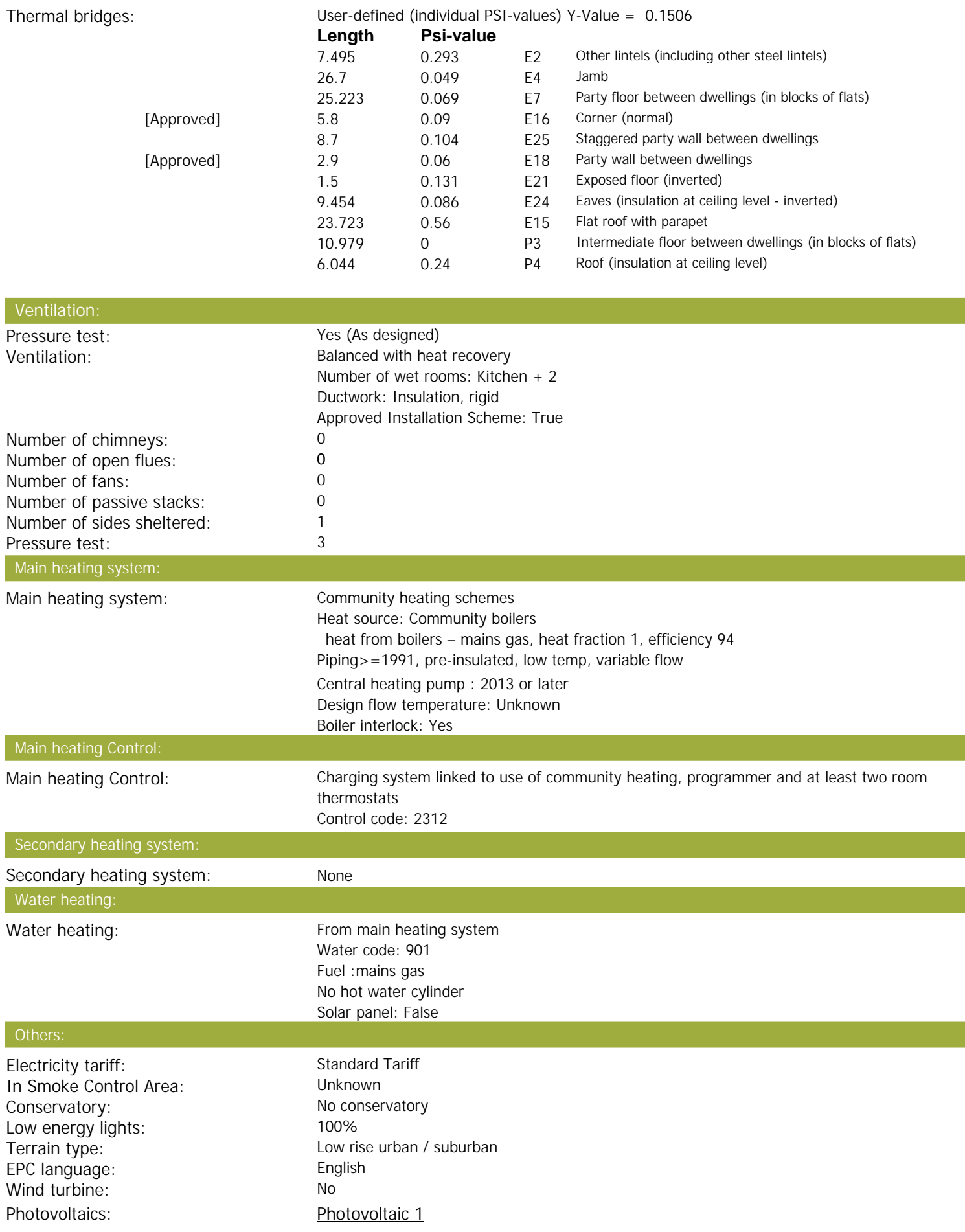

## **SAP Input**

Installed Peak power: 0.99 Tilt of collector: 30° Overshading: None or very little Collector Orientation: South West

Assess Zero Carbon Home: No

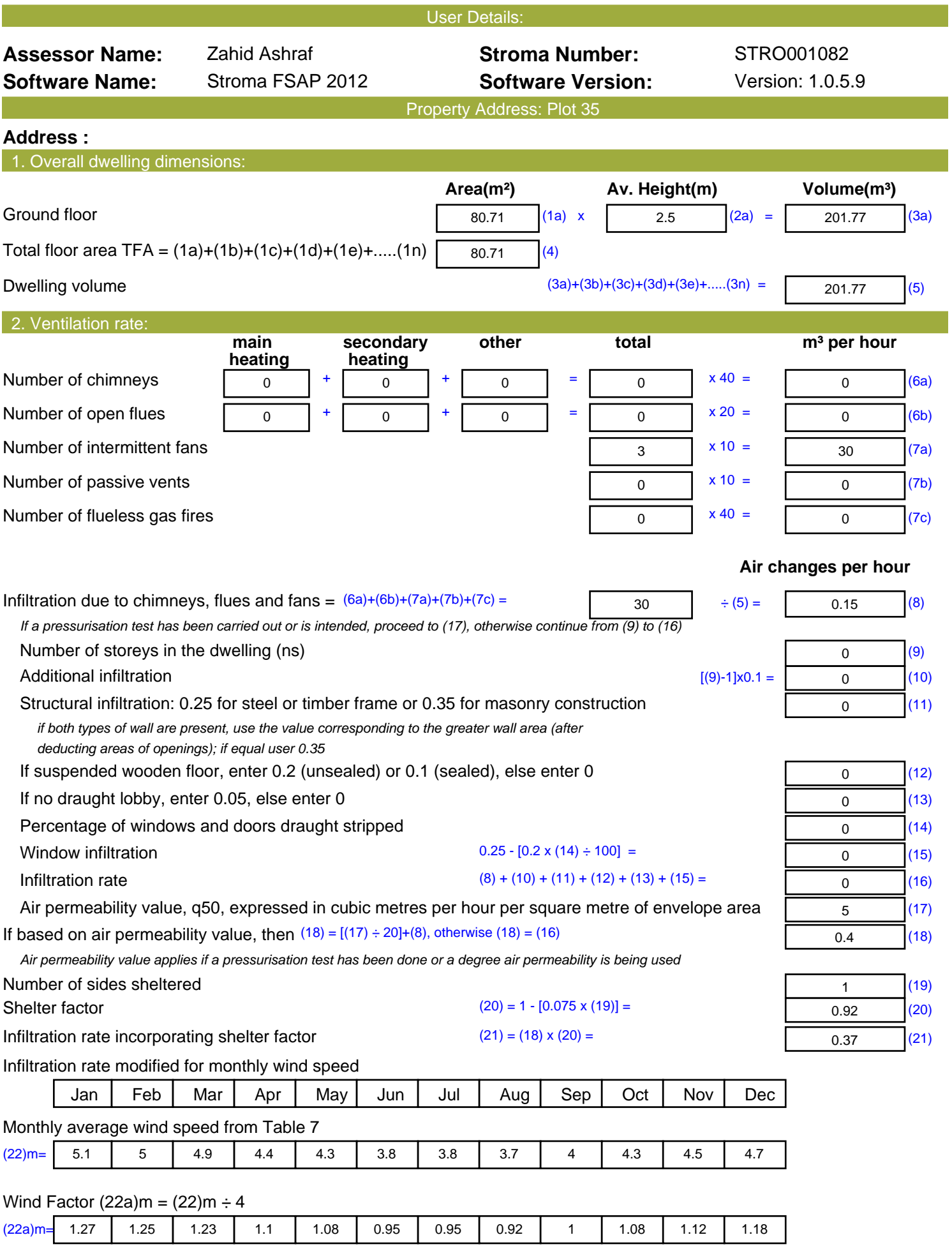

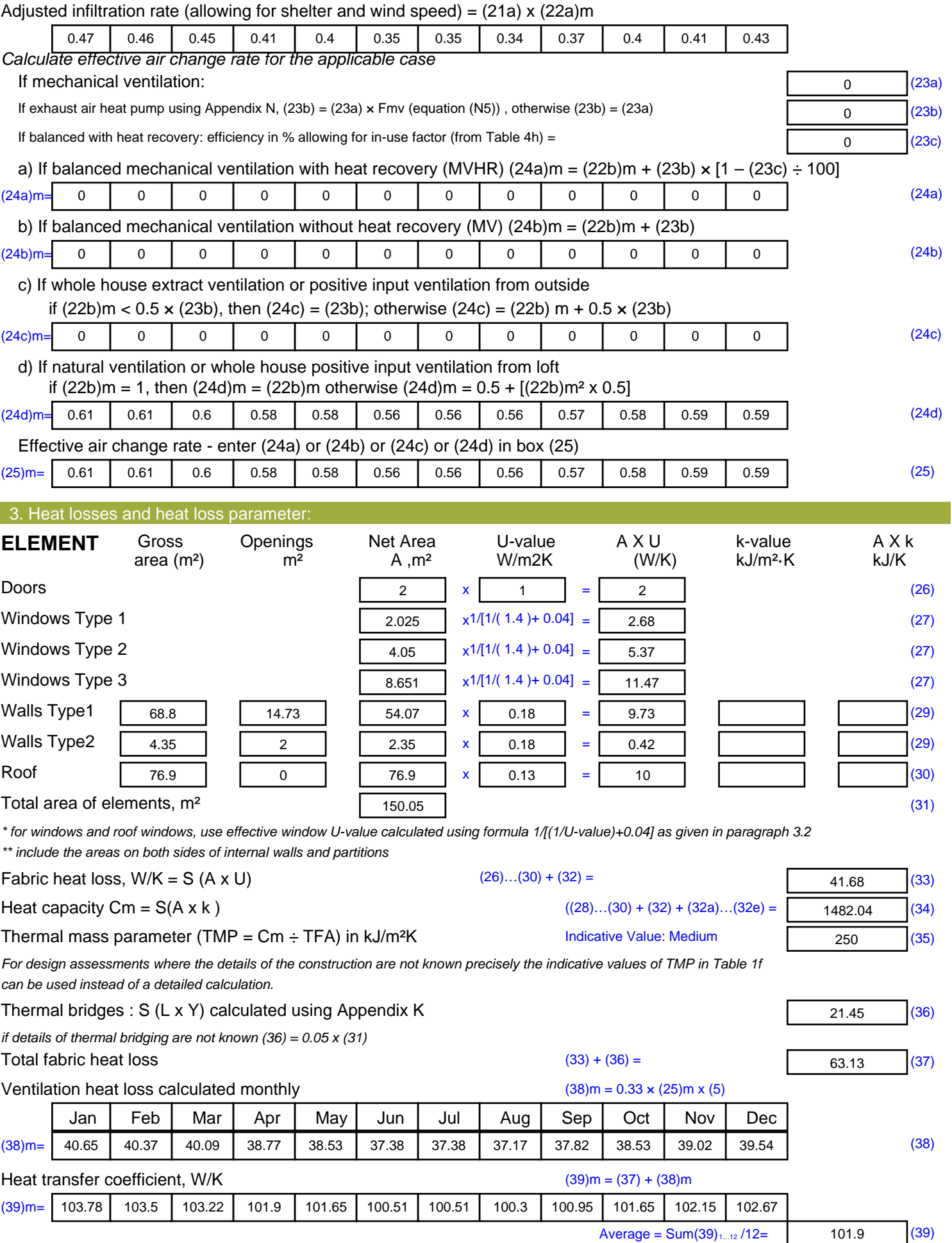

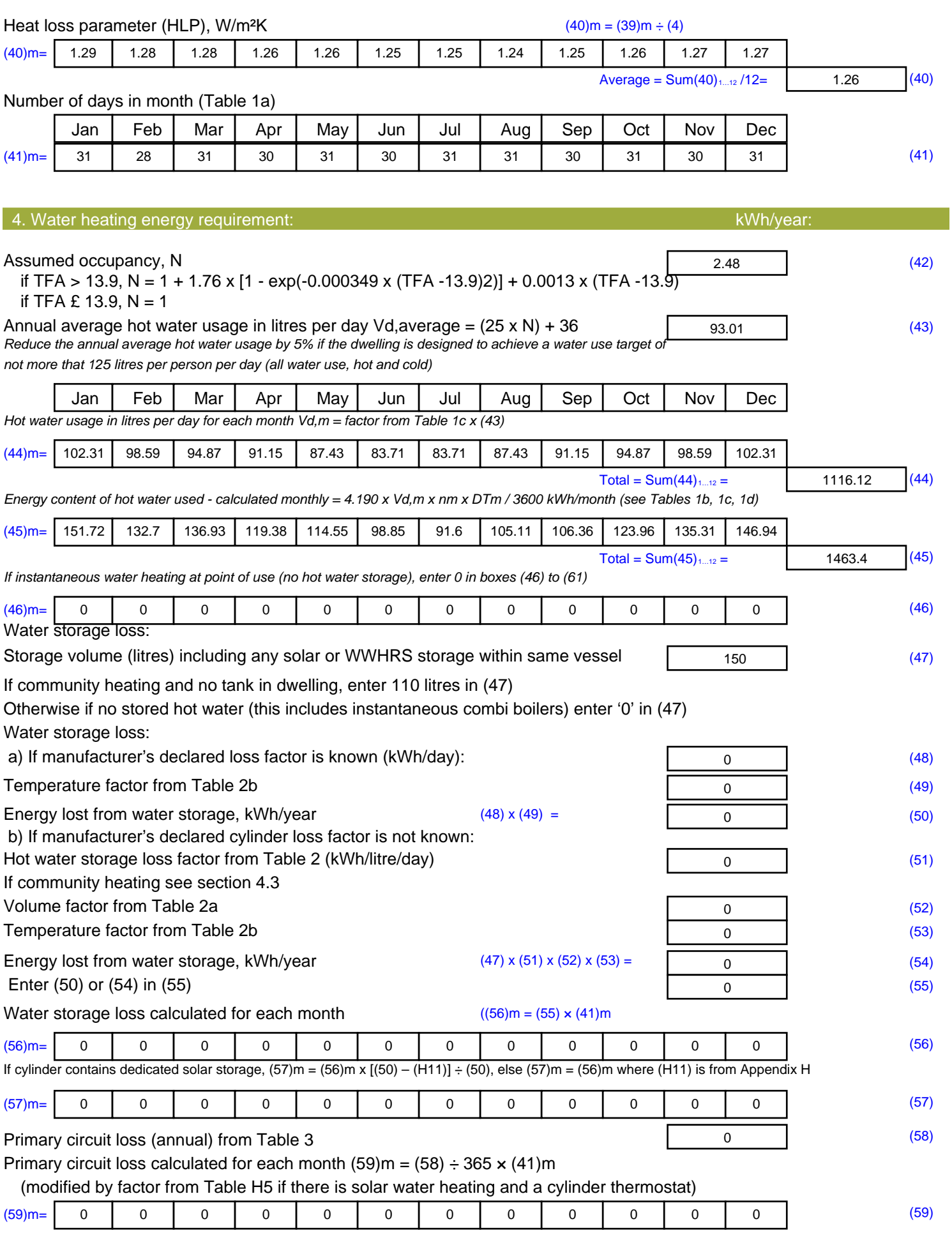

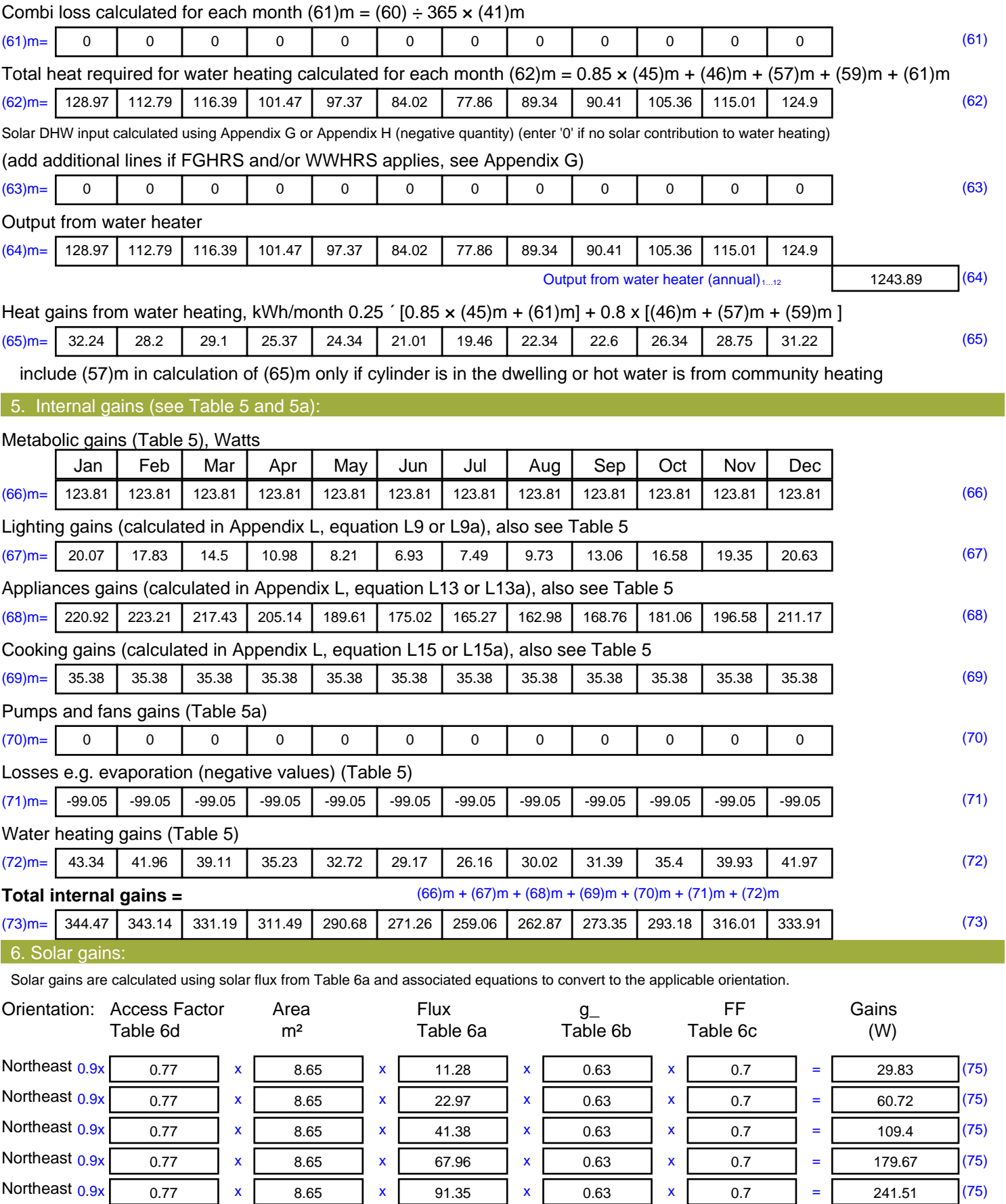

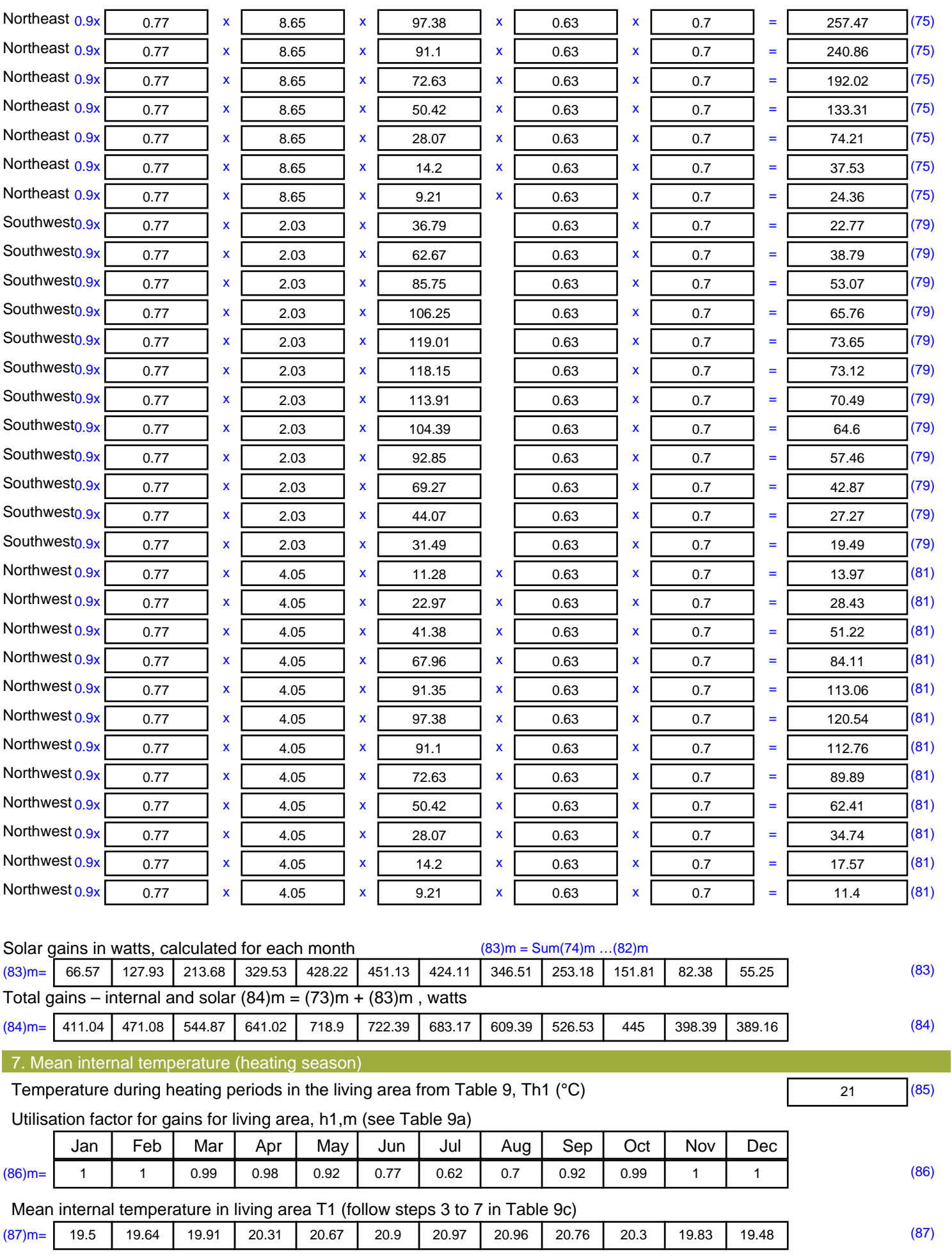

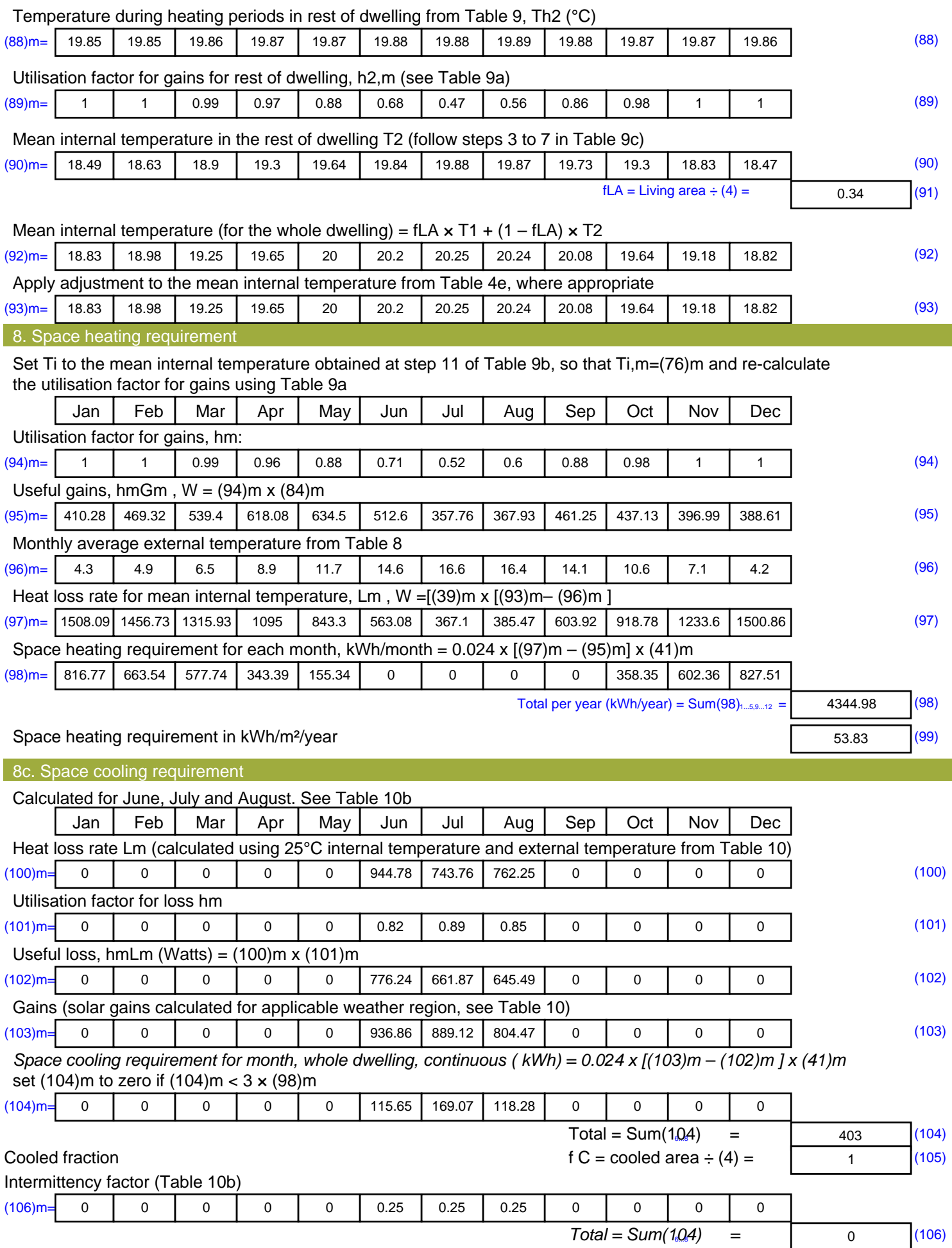

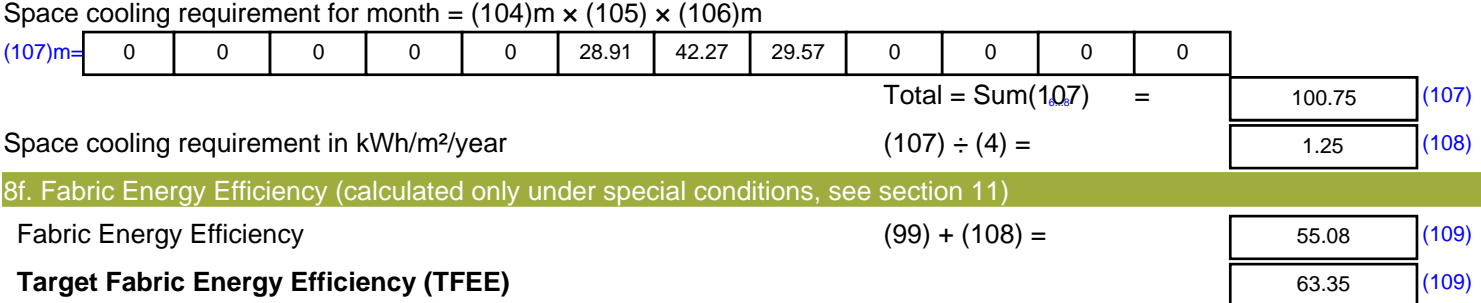

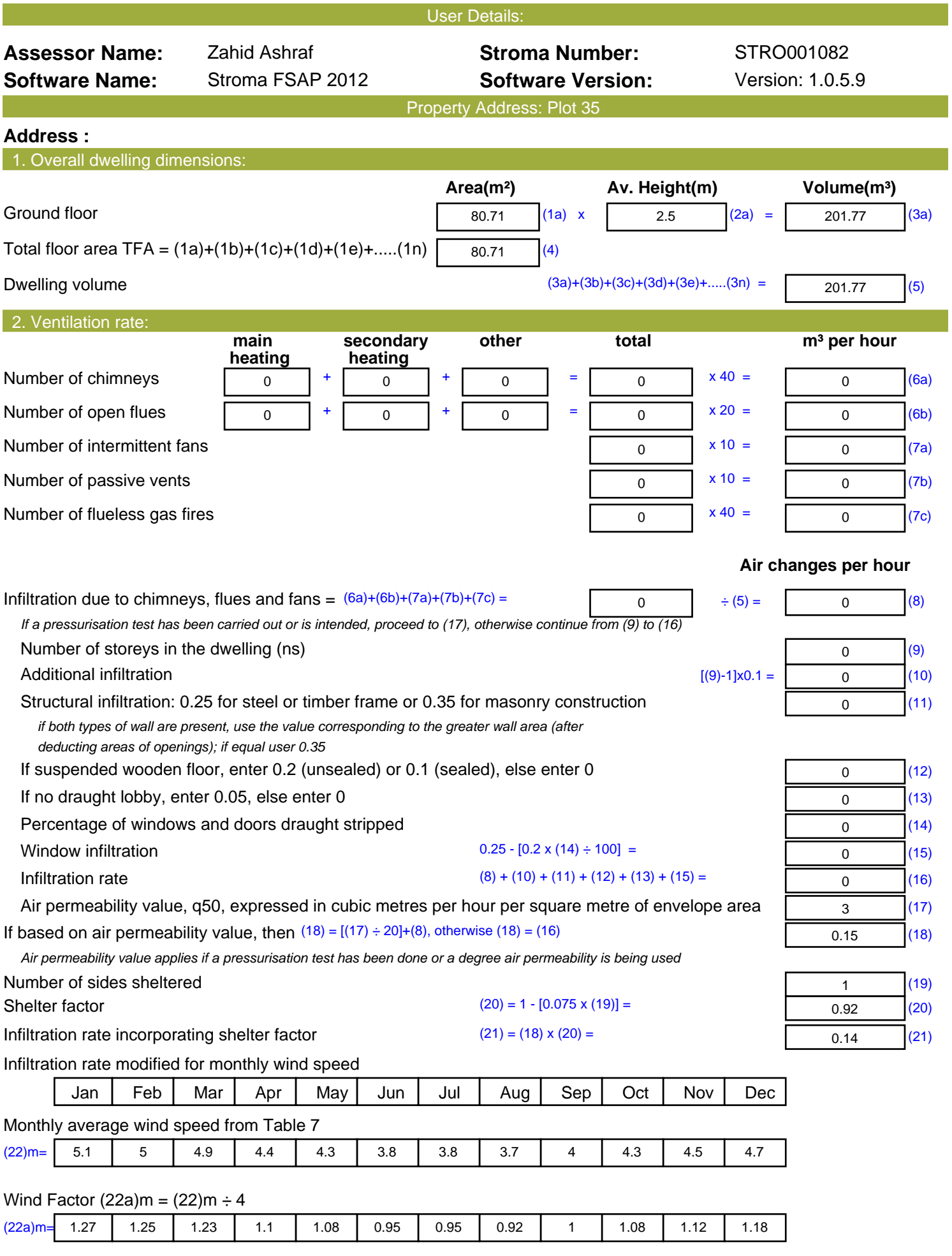

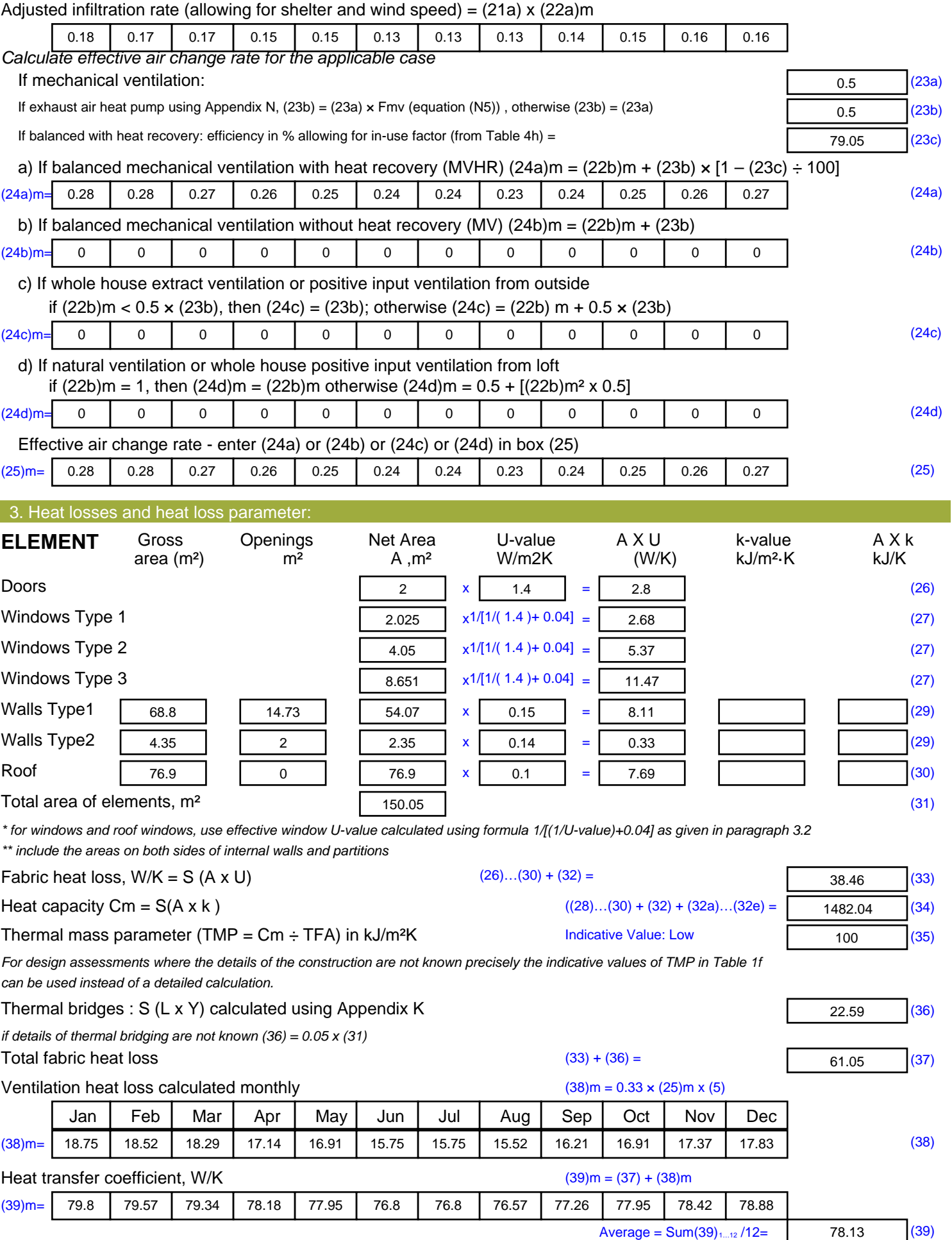

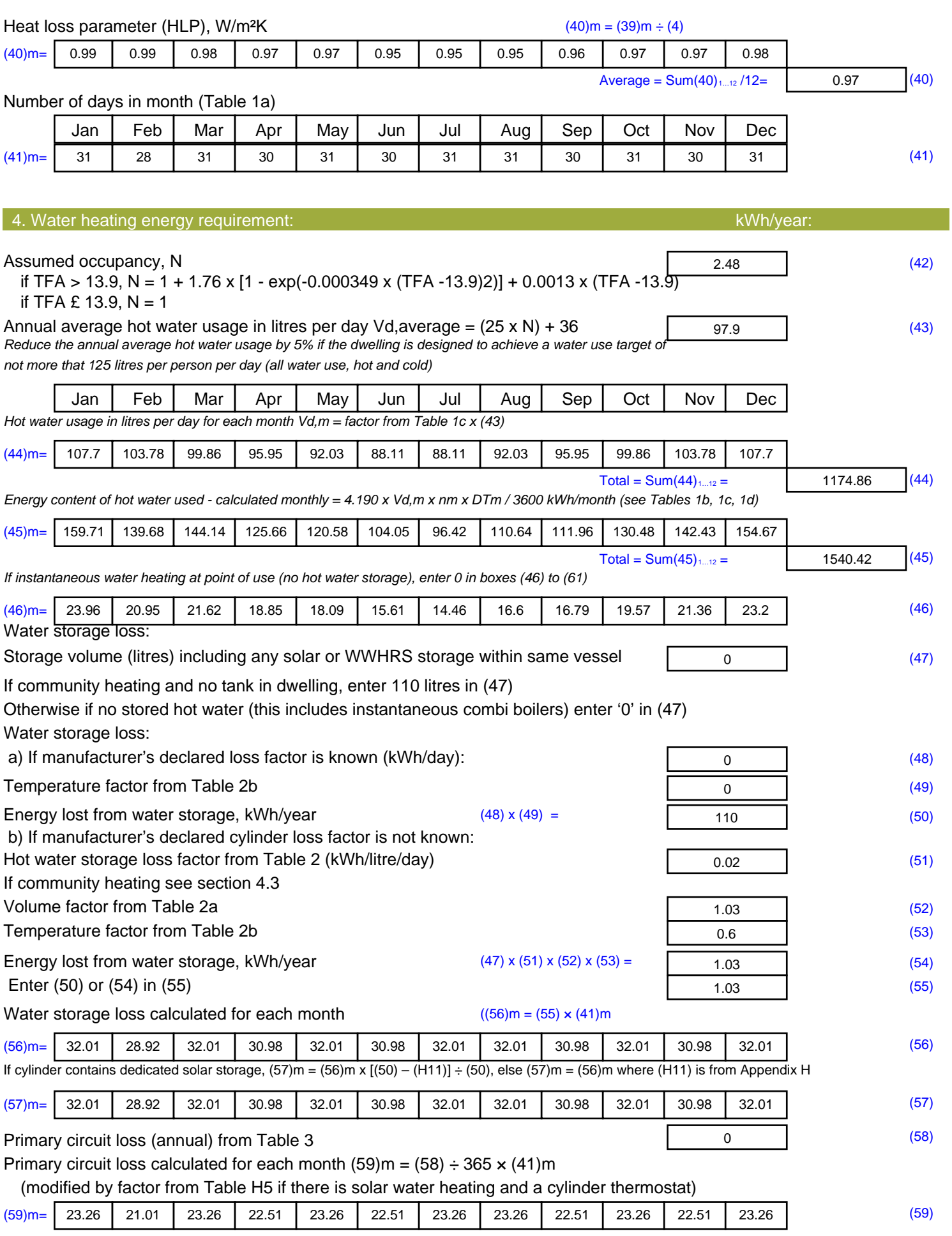

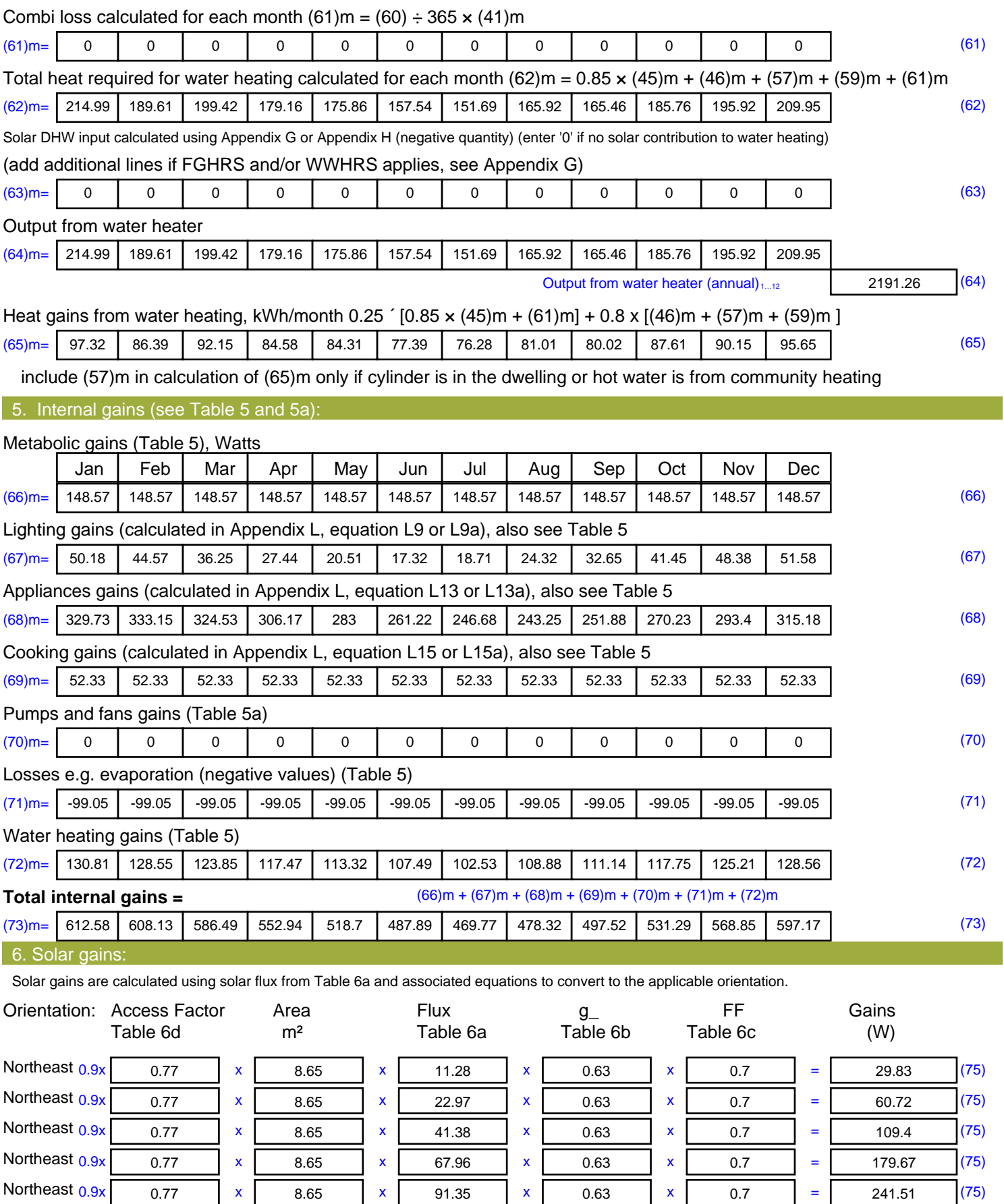

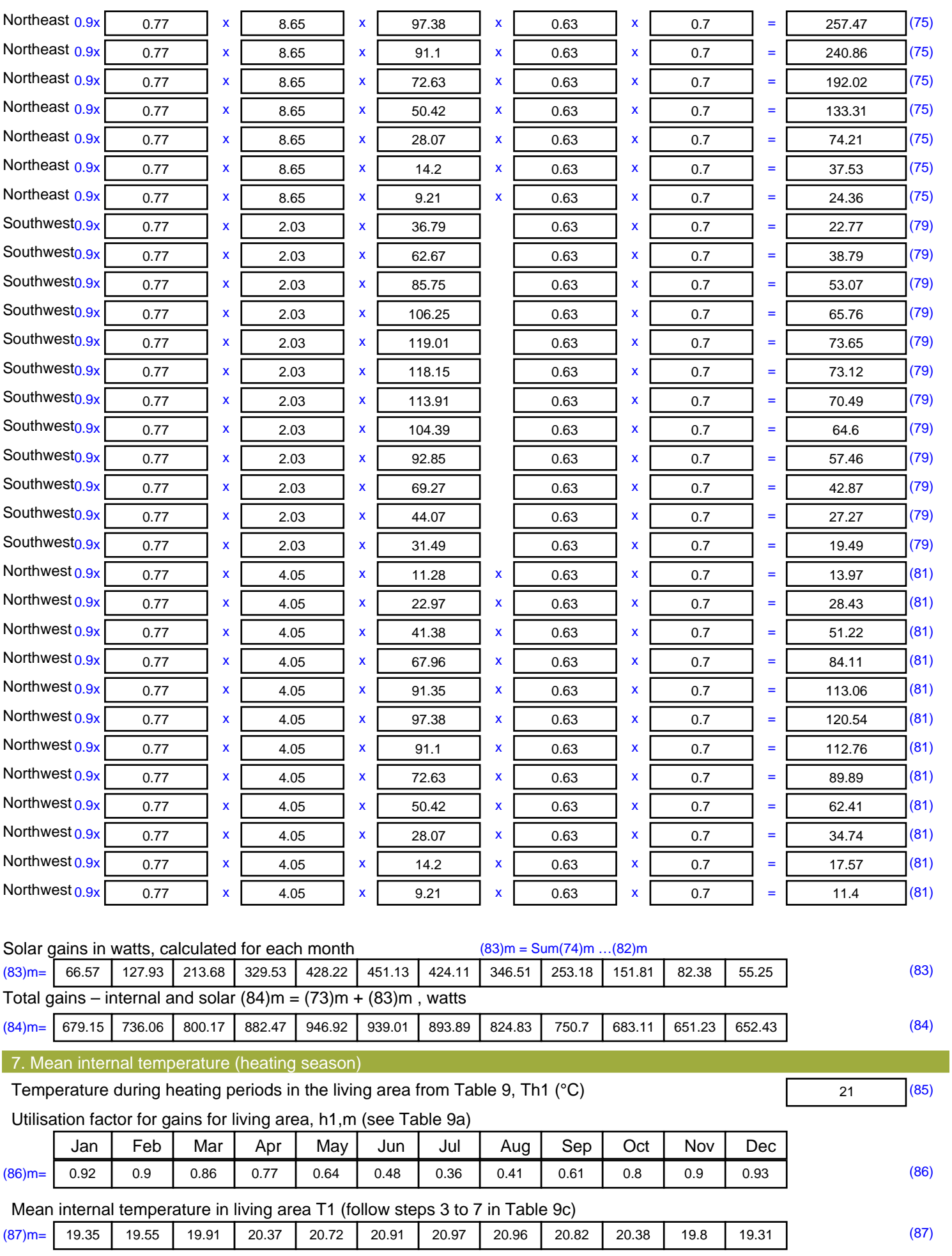

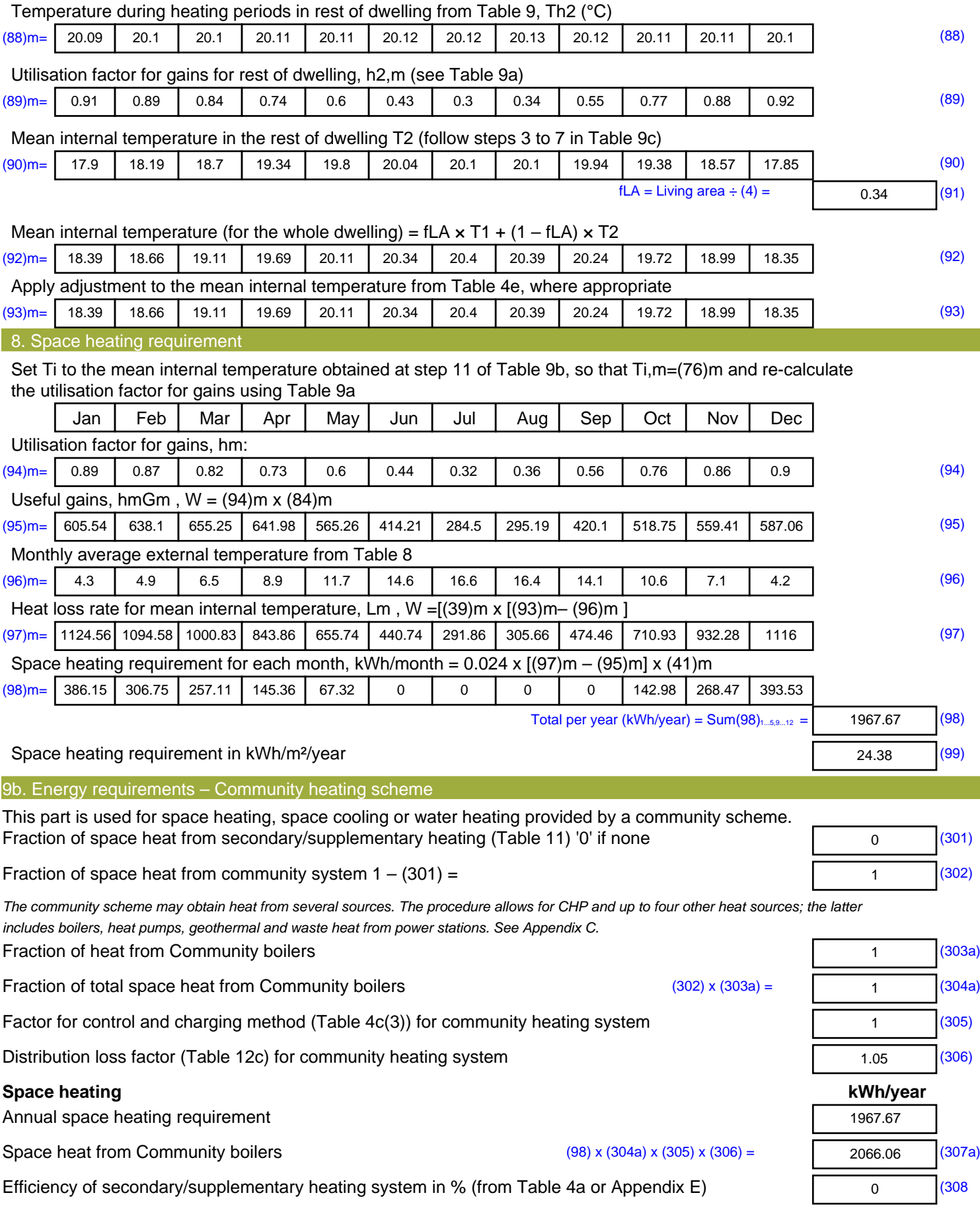

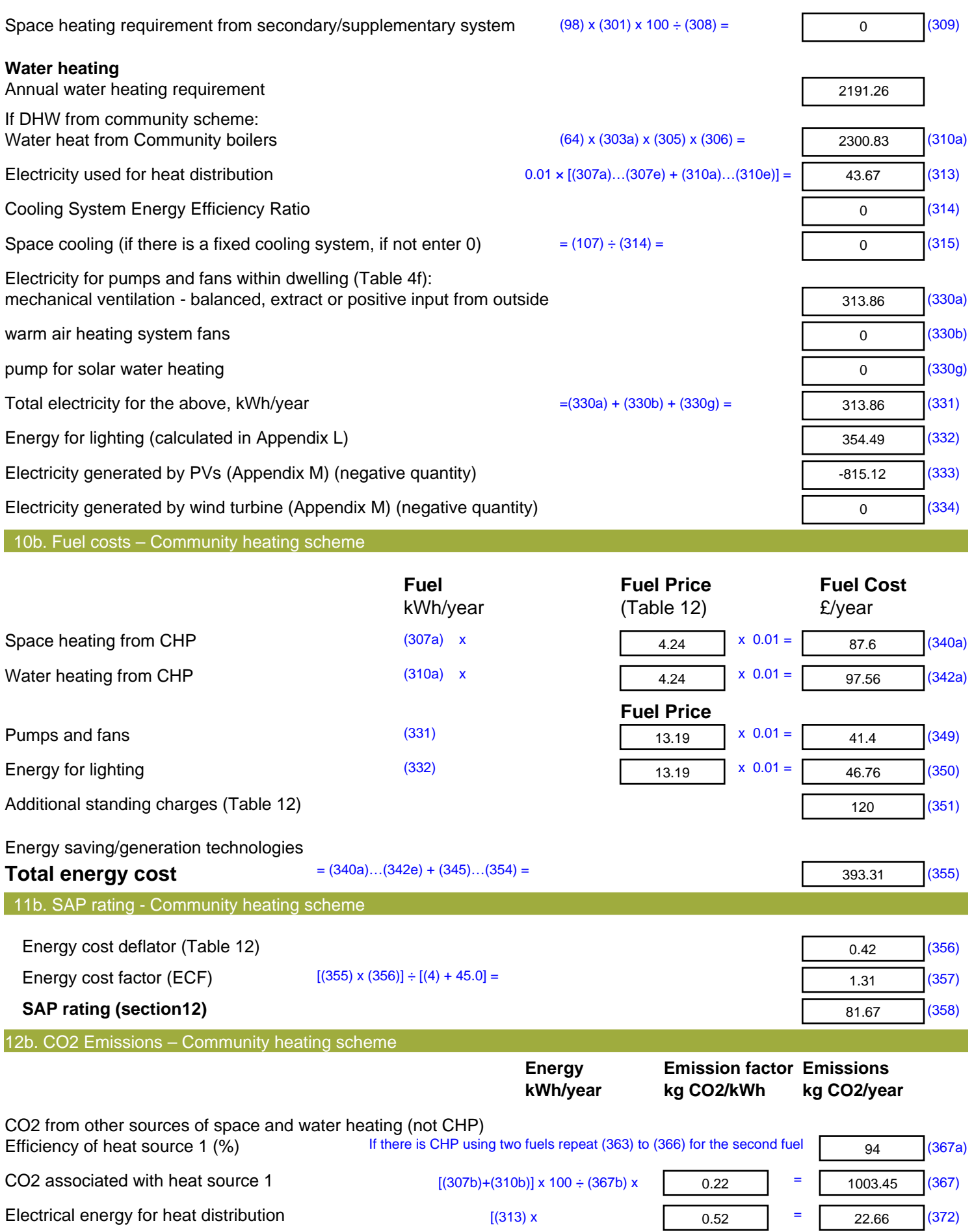

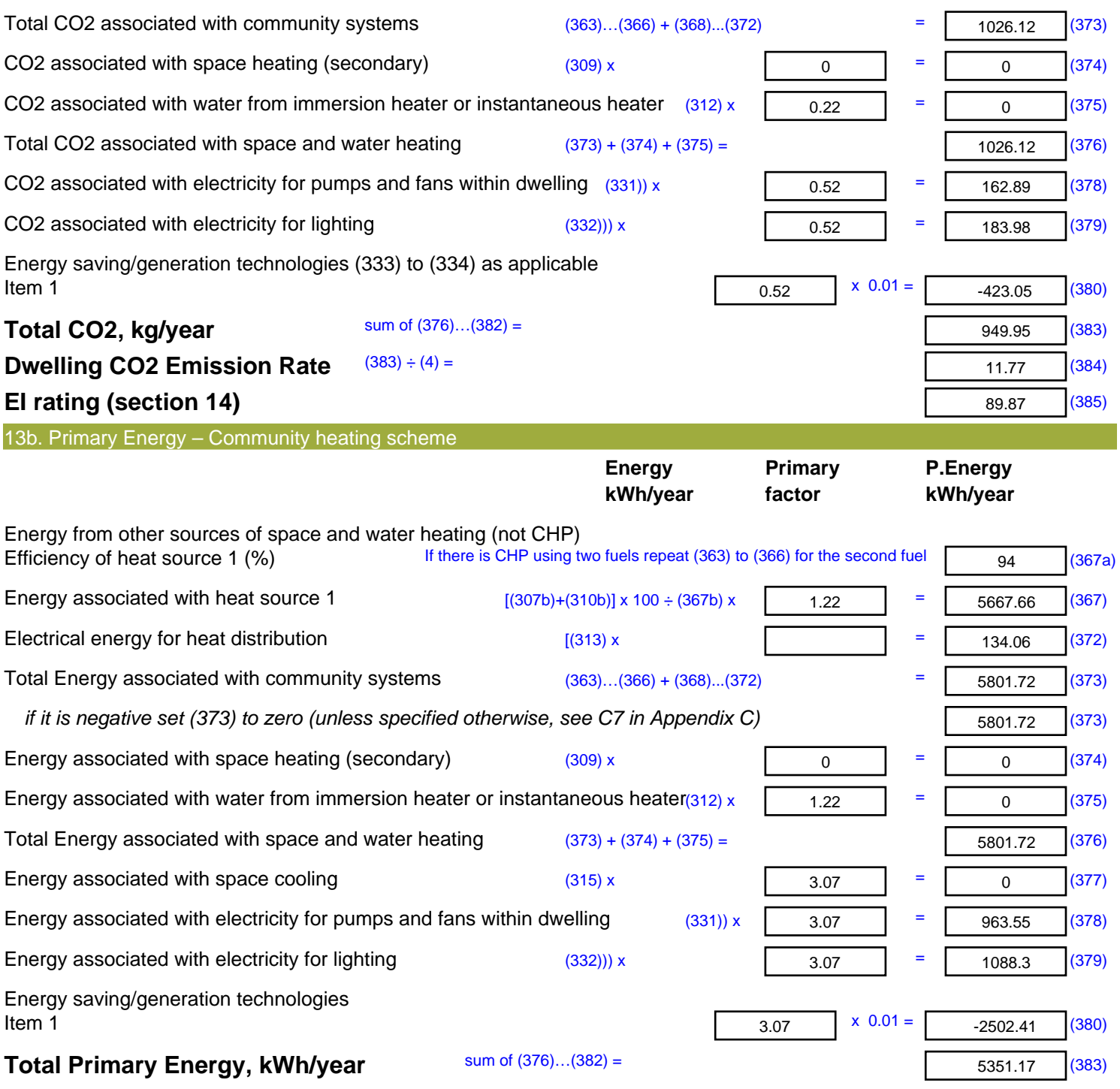

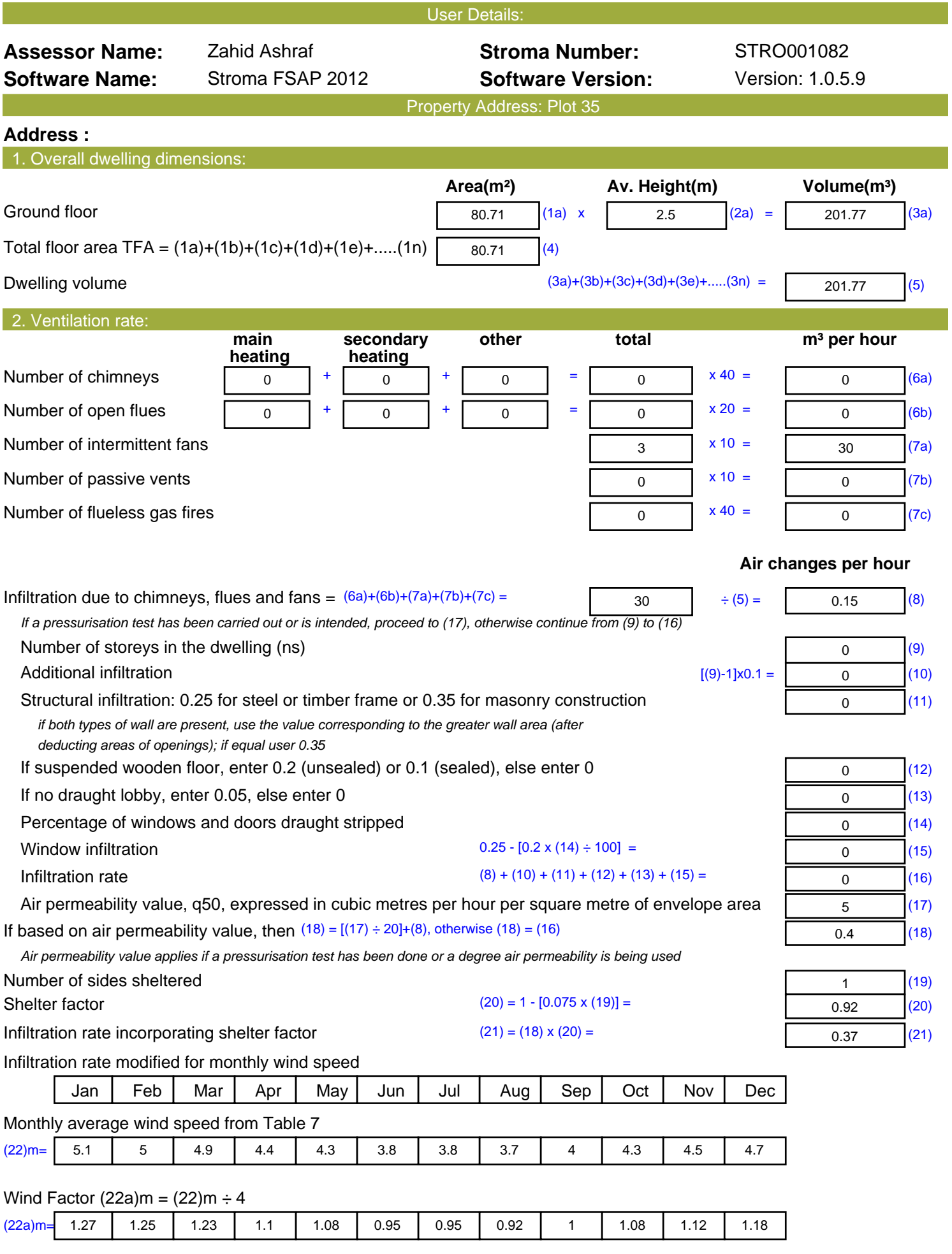

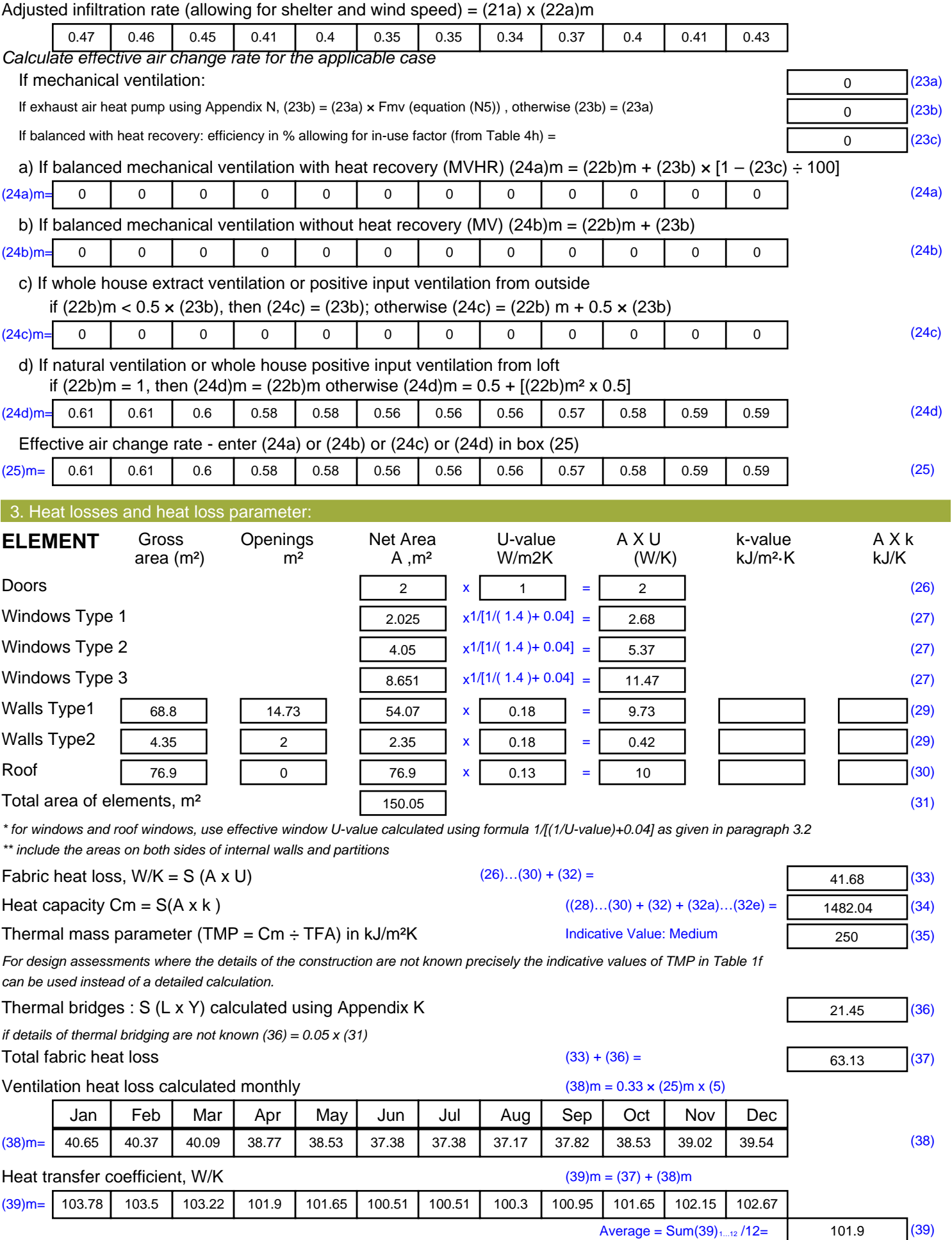

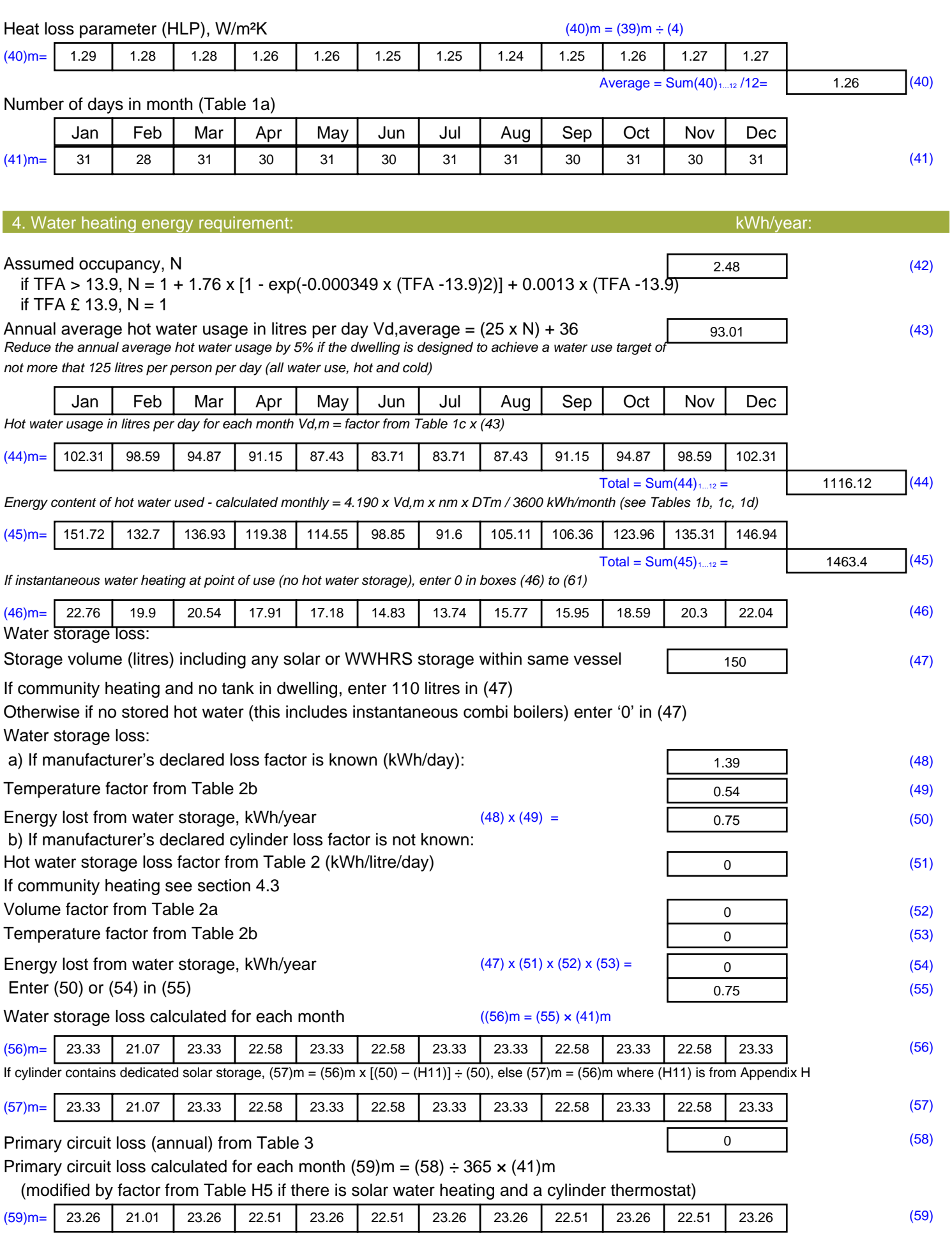

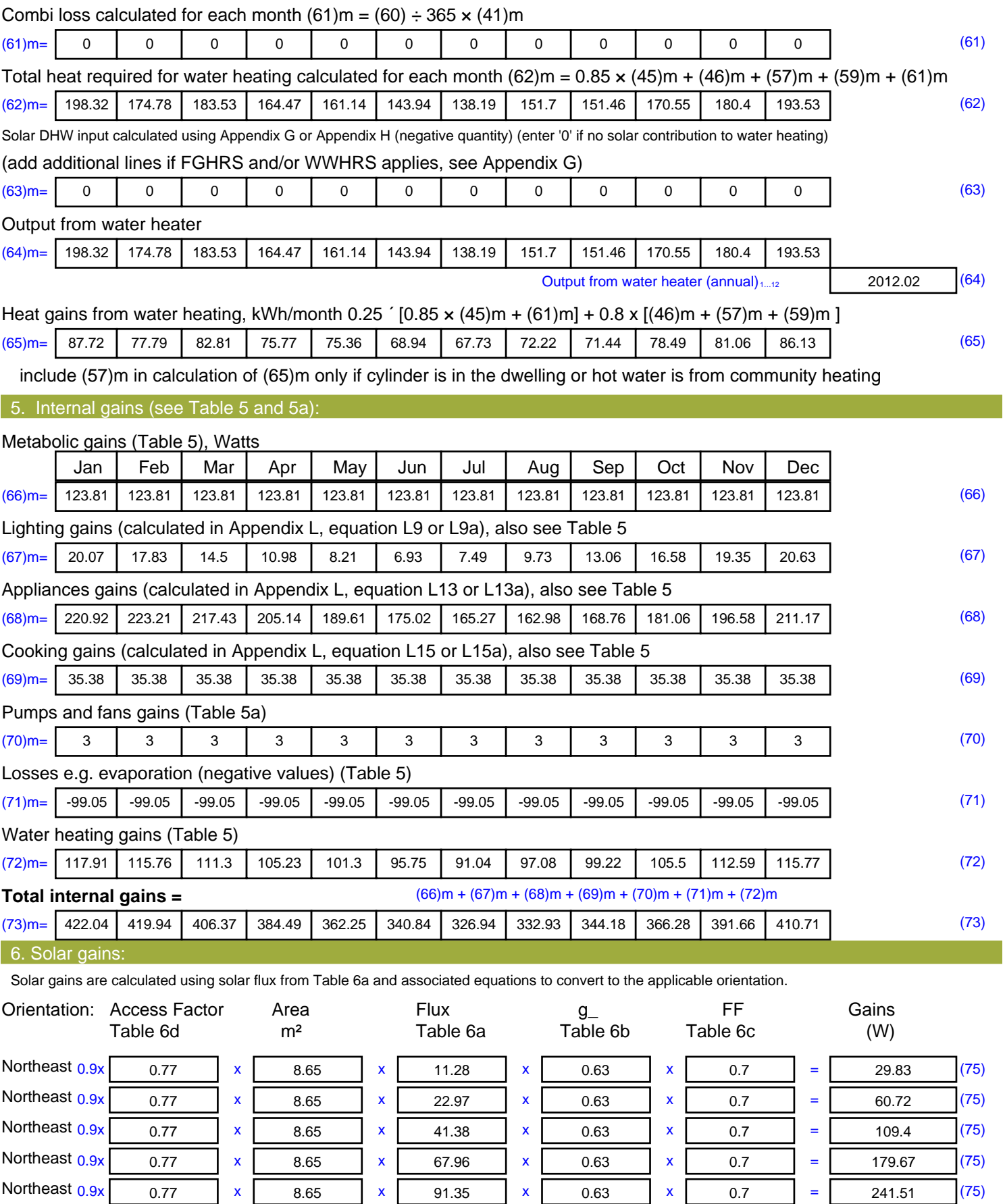

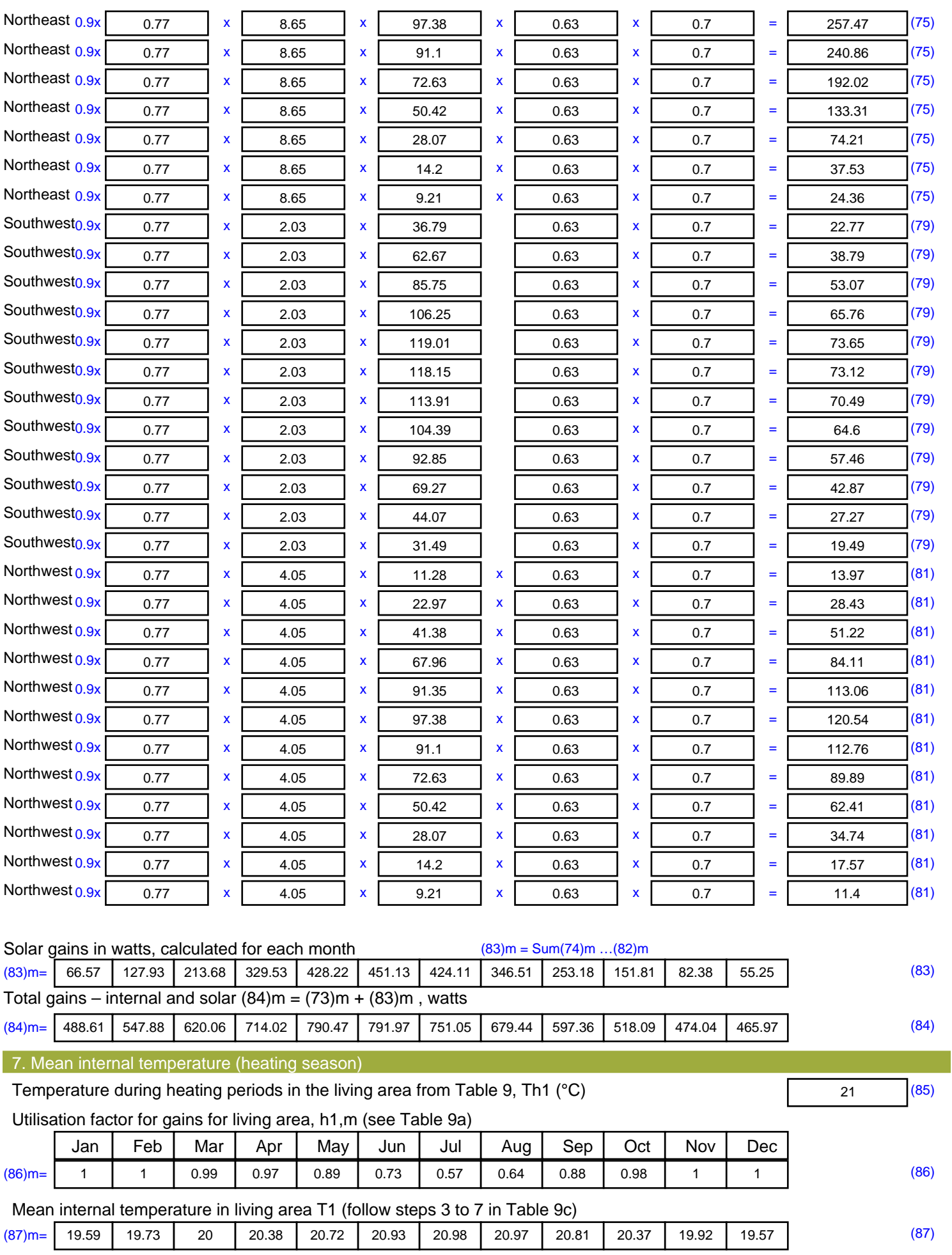

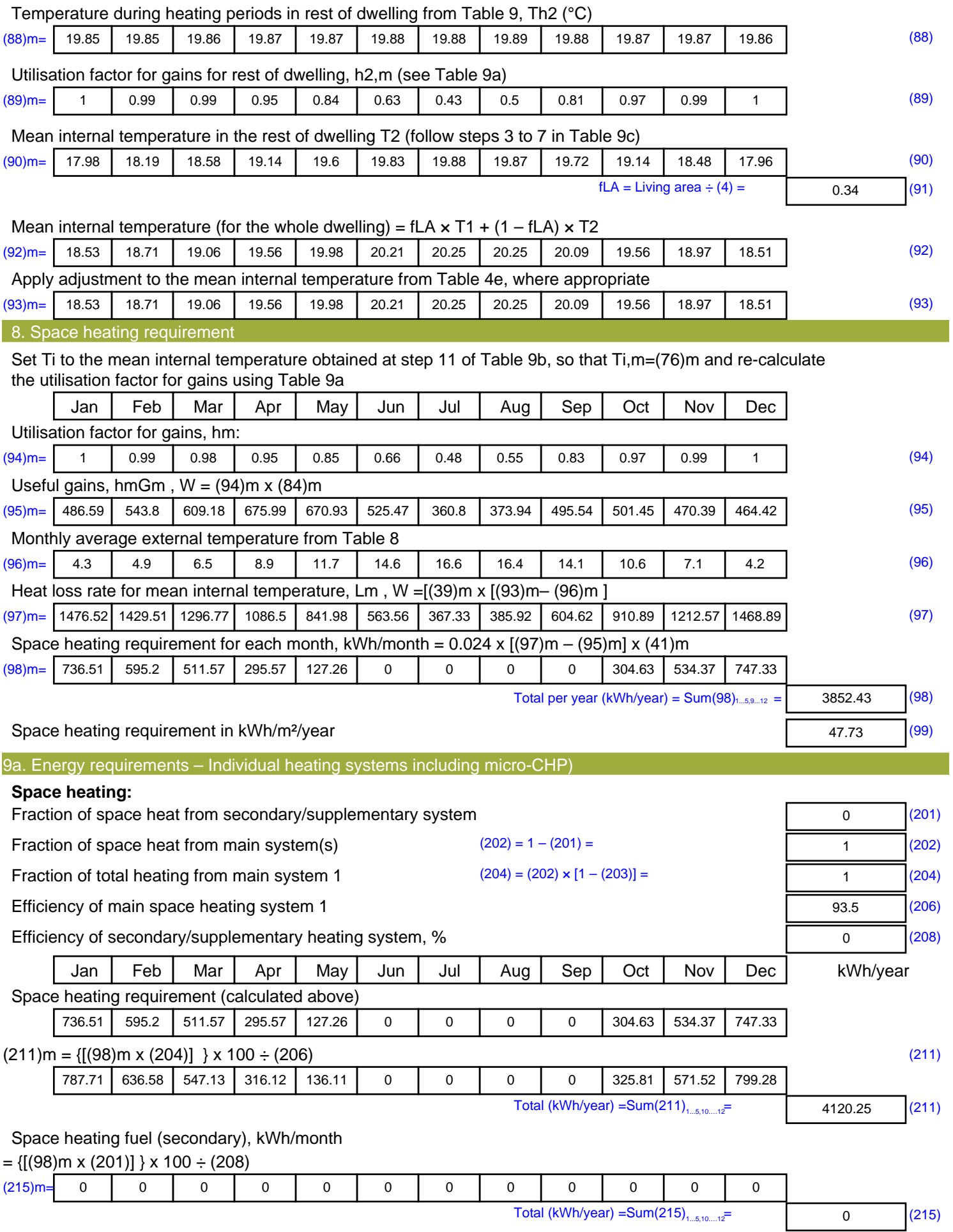

#### **Water heating**

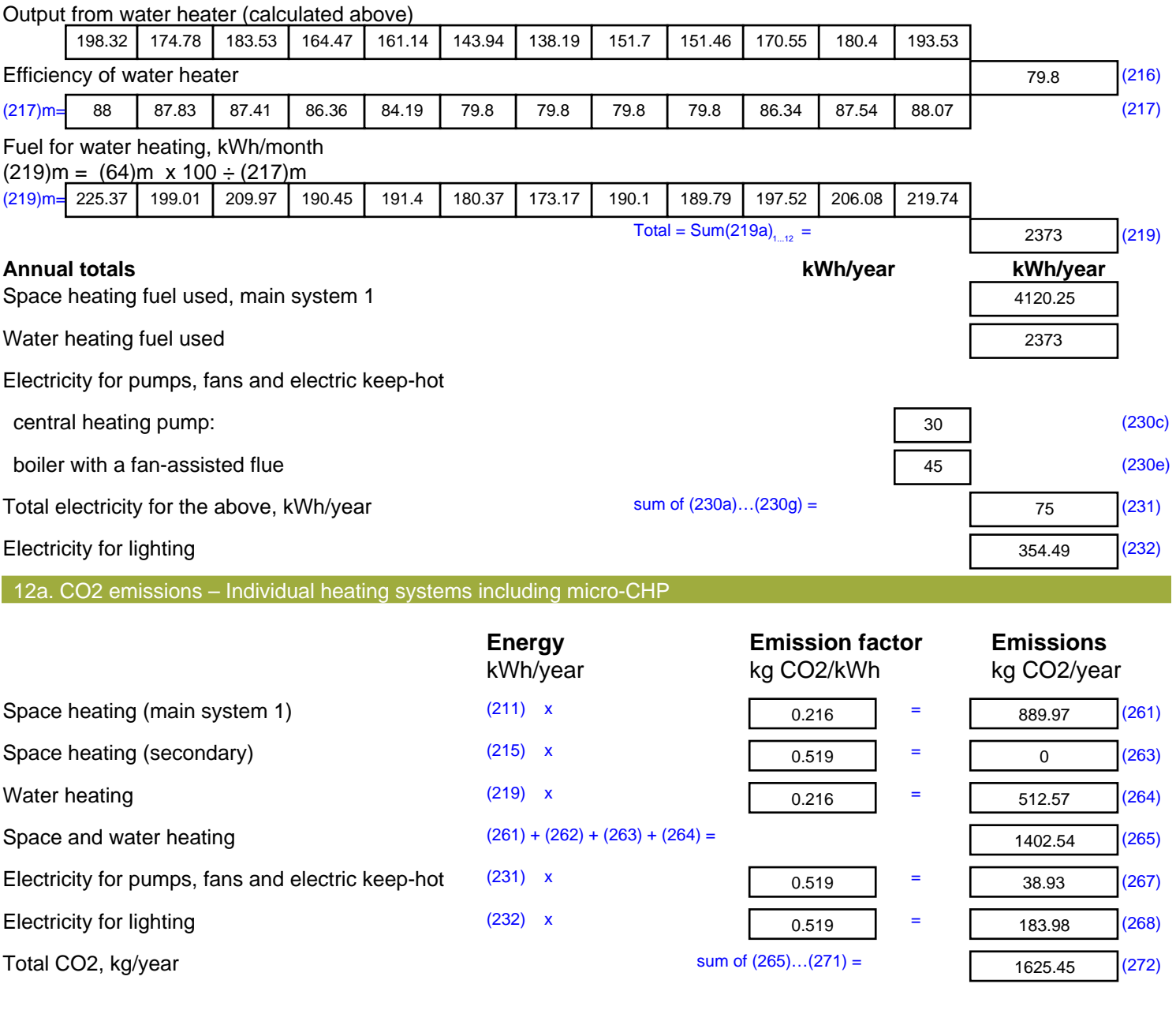

**TER =** 20.14 (273)